# **ИНФОРМАТИКА**

*Методические указания к курсовой работе для студентов бакалавриата направления 21.03.01* 

> **САНКТ-ПЕТЕРБУРГ 2019**

Министерство науки и высшего образования Российской Федерации

Федеральное государственное бюджетное образовательное учреждение высшего образования Санкт-Петербургский горный университет

Кафедра информатики и компьютерных технологий

# ИНФОРМАТИКА

*Методические указания к курсовой работе для студентов бакалавриата направления 21.03.01* 

> САНКТ-ПЕТЕРБУРГ 2019

УДК 519.876.5 (073)

**ИНФОРМАТИКА:** Методические указания к курсовой работе / Санкт-Петербургский горный университет. Сост.: *П.С. Цветков, Д.С. Тананыхин.* СПб,  $2019.51$  c.

В методических указаниях к курсовой работе изложен порядок выполнения расчетов основных технологических показателей разработки нефтяного месторождения. Приведен пример реализации этих расчетов в MS Excel.

Предназначены для студентов бакалавриата направления 21.03.01 «Нефтегазовое дело».

Научный редактор доц. *А.Б. Маховиков*

Рецензент канд. техн. наук *К.В. Столяров* (Компания «Telum Inc.»)

 Санкт-Петербургский горный университет, 2019

#### **ВВЕДЕНИЕ**

Тема курсовой работы – «Расчёт технологических показателей разработки нефтяного месторождения средствами общераспространненого программного обеспечения». В рамках данной темы необходимо решить 3 задачи:

- расчет объема запасов нефтяного месторождения;

- расчет безводного периода добычи нефти при разработке нефтяного месторождения;

- расчет основных технологических показателей разработки нефтяного месторождения.

В курсовой работе выделяется 2 раздела, в рамках каждого из которых необходимо решить обозначенные задачи при помощи различного программного обеспечения:

1. Раздел 1 – решение поставленных задач средствами табличного процессора Microsoft Excel.

2. Раздел 2 – решение поставленных задач в одной из сред программирования (Delphi [1], Python [2], Visual Basic for Application [3] или др.).

Целью курсовой работы является закрепление студентами знаний, умений и навыков, полученных при изучении курса «Информатика», которые могут быть использованы для выполнения профессиональных расчетов, соответствующих направлению подготовки. Выполнение курсовой работы способствует развитию навыков самостоятельного изучения специализированной литературы и поиска информации в сети Интернет.

Структура пояснительной записки должна включать следующие разделы:

- титульный лист, оформленный согласно требованиям Горного университета;

- лист с заданием на курсовую работу;

- аннотация работы на двух языках;

- оглавление;

- введение;

- теоретическая часть;

- расчет технологических показателей разработки нефтяного

месторождения в Microsoft Excel;

- расчет технологических показателей разработки нефтяного месторождения в выбранной среде программирования;

- выводы;

- заключение;

- список литературы.

Дальнейшая структура методических указаний построена следующим образом. В разделе 1 описаны краткие требования и рекомендации по содержанию пояснительной записки. В разделе 2 представлены ключевые сведения, необходимые для оценки запасов нефтяного месторождения в условиях неопределенности исходных данных. В разделе 3 описан порядок расчета безводного периода добычи нефти и других основных технологических показателей разработки нефтяного месторождения. В разделе 4 детально описан ход выполнения всех необходимых расчетов и построений в Microsoft Excel. Пояснительная записка оформляется в текстовом редакторе Microsoft Word, в соответствии с принятыми правилами оформления подобных документов, описанных в разделе «Правила оформления пояснительной записки» настоящих методических указаний.

## **1. СОДЕРЖАНИЕ РАЗДЕЛОВ ПОЯСНИТЕЛЬНОЙ ЗАПИСКИ**

**Титульный лист и лист с заданием** оформляются по шаблону, имеющемуся на кафедре информатики и компьютерных технологий. Титульный лист должен обязательно содержать тему курсовой работы, группу, фамилию и инициалы студента, должность, фамилию и инициалы преподавателя, принимающего курсовую работу.

Лист с заданием должен включать детальное описание исходных данных к курсовой работе, содержание пояснительной записки, перечень графического материала, дату получения и сдачи работы.

**Аннотация** является самостоятельной частью работы, которая должна кратко описывать сущность курсовой работы, использованные методы решения, полученные конкретные результаты, а также количество страниц и графического материала. Аннотация составляется на двух языках (русском и английском). Объем аннотации составляет 75-100 слов.

**Оглавление** составляется с помощью встроенных средств Microsoft Word. Оглавление должно быть «Автособираемым» и основываться на стилях заголовков, созданных студентом. Все заголовки должны иметь многоуровневую автоматическую нумерацию, за исключением аннотации, оглавления, введения и списка литературы.

**Введение** должно содержать информацию о роли решаемых в курсовой работе задач в рамках проектирования и разработки нефтяных месторождений. Должны быть описаны известные методы и подходы оценки технологических показателей разработки нефтяных месторождений, а также специфические факторы, определяющие целесообразность их применения. Помимо этого, во введении необходимо указать исходные данные для курсовой работы. Объем введения составляет не менее 2 страниц.

**Теоретическая часть** должна включать детальное описание подходов и методов, использованных при выполнении курсовой работы, а именно, метод имитационного моделирования «Монте-Карло» и метод расчета технологических показателей разработки месторождения на основе моделей непоршневого вытеснения нефти

5

водой (по схеме Баклея-Леверетта). Объем раздела составляет не менее 7 страниц.

Раздел **«Расчет технологических показателей разработки нефтяного месторождения в Microsoft Excel»** должен включать детальное описание порядка выполнения расчетов в табличном процессоре MS Excel (см. раздел 3 методических указаний). Все скриншоты должны содержать названия столбцов (A, B, C, D и т.д.) и номера строк (1, 2, 3, 4 и т.д.) таблиц MS Excel. На каждом рисунке должны быть четко видны функции, которые были использованы для расчетов. Объем раздела составляет не менее 7 страниц.

Раздел **«Расчет технологических показателей разработки нефтяного месторождения в** *выбранной среде программирования***»**  включает краткое описание среды программирования, в которой была выполнена работа, алгоритм выполнения программы в виде блок-схемы, либо псевдокода, листинг программы, а также скриншоты с окном для ввода данных и результатами выполнения программы. Пример интерфейса программы показан на рис. 1. Порядок выполнения программы составляется студентом самостоятельно на основе методики расчетов, описанной в данных методических указаниях. Выбор языка программирования осуществляется по согласованию с преподавателем. Объем раздела составляет не менее 8 страниц, включая листинг программы.

| <sup>O</sup> Form1                  |                                    |          |                                   |                                                                                                    |
|-------------------------------------|------------------------------------|----------|-----------------------------------|----------------------------------------------------------------------------------------------------|
|                                     |                                    |          |                                   | Исходные данные для задания 1 табл результаты задания1 Графики задание 1 Исходные данные для заданий 2 у 3 таблицу графики задания 2 таблица у график задания 3 |
| Ширина элемента однорядной схемы, и | Длина элекента однорядной схемы, и |          | Толщина пласта, н                 | Коэффициент пористости, д.ед.                                                                                                    |
|                                     |                                    | Moscos.  |                                   |                                                                                                    |
|                                     |                                    | Maxones  |                                   |                                                                                                    |
|                                     |                                    |          |                                   |                                                                                                    |
|                                     |                                    |          |                                   |                                                                                                    |
|                                     |                                    |          |                                   |                                                                                                    |
|                                     |                                    |          |                                   |                                                                                                    |
|                                     |                                    |          |                                   |                                                                                                    |
|                                     |                                    |          |                                   |                                                                                                    |
|                                     |                                    |          |                                   |                                                                                                    |
|                                     |                                    |          | Начальная водонасыщенность, д.ед. | Площадь нефтеносности несторождения, и2                                                                                                    |
|                                     |                                    | Мини,    |                                   |                                                                                                    |
|                                     |                                    | Максим.  |                                   |                                                                                                    |
|                                     |                                    |          |                                   |                                                                                                    |
|                                     |                                    | Верояти. |                                   |                                                                                                    |
|                                     |                                    |          |                                   |                                                                                                    |
|                                     |                                    |          |                                   |                                                                                                    |
|                                     |                                    |          |                                   |                                                                                                    |
|                                     |                                    |          |                                   |                                                                                                    |
|                                     |                                    |          |                                   |                                                                                                    |
|                                     |                                    |          |                                   | Расчет геологических запасов                                                                                                    |
|                                     |                                    |          |                                   |                                                                                                    |
|                                     |                                    |          |                                   |                                                                                                    |

Рис. 1. Пример интерфейса программы

**Выводы** содержат анализ поставленных задач, методов и инструментов, использованных для их решения, а также полученных результатов. Объем раздела составляет не менее 1,5 страниц.

**Список литературы** включает перечень всех источников, использованных при выполнении курсовой работы в порядке их упоминания в тексте. Список должен быть оформлен согласно требованиям ГОСТ Р 7.0.5-2008. На каждый из перечисленных источников должна быть сделана соответствующая ссылка в тексте работы. Не допускаются множественные ссылки (ссылки на 3 и более источников в одном месте). Количество источников должно быть не менее 10.

## 2. ТЕОРЕТИЧЕСКИЕ ОСНОВЫ ОЦЕНКИ ЗАПАСОВ НЕФТЯНОГО МЕСТОРОЖДЕНИЯ МЕТОДОМ МОНТЕ-КАРЛО

Теоретические основы метода Монте-Карло были известны уже давно, но они смогли найти практическое применение только после определенного развития лостижения этапа компьютерных вычислений, так как моделирование «случайных» чисел является трудоемким процессом [4].

Суть метода заключается в статистическом моделировании случайных функций и случайных величин для определения характеристик их распределений. Идея метода состоит в том, что вместо описания процесса или явления с помощью аналитического аппарата, осуществляется его «розыгрыш» с помощью специальной процедуры, которая дает случайный результат в определенном лиапазоне. B результате множественной реализации таких розыгрышей, полученный массив данных можно использовать как искусственный статистический материал, поддающийся обработке стандартными математическими методами. Зачастую применение такого подхода оказывается значительно проще, чем построение аналитических молелей.

Можно выделить несколько особенностей этого метода. Вопервых, структура его вычислительного процесса сравнительно проста. Этот процесс, как правило, состоит из простого испытания, которое повторяется требуемое число раз. Во-вторых, ошибка вычислений по этому методу пропорциональна  $\sqrt{D/N}$ , где  $N$ количество испытаний, а  $D$  - константа, которая зависит от дисперсии случайного значения. Иными словами, для уменьшения ошибки вычислений в 10 раз, необходимо увеличить количество испытаний в 100 раз. Детальную информацию об этом методе можно найти в источнике [5].

При оценке технических параметров нефтяных месторождений, метод Монте-Карло, как правило, используется на этапе оценки геологических запасов. Суть проблемы, которую позволяет решить метод Монте-Карло, заключается в том, что геологические исследования не могут дать гарантированного значения каждого из

8

параметров, используемых при подсчете запасов [6]. Каждое из этих значений может быть задано не конкретным числом, а какой-либо функцией распределения [7]. В данной работе исходные данные для моделирования могут быть заданы тремя способами: треугольным распределением (распределение Симпсона), равномерным распределением и перечнем конкретных возможных значений [5].

Оценка геологических запасов может выполняться, как для отдельного элемента, так и для месторождения в целом, что требует наличия следующих исходных данных:

1. Площадь нефтеносности месторождения (*S*н) - участок земной поверхности, в пределах которого развиты породы, содержащие нефть. По объему это понятие обычно соответствует нефтяному месторождению или его части;

2. Длина (*l*) и ширина (*в*) элемента однорядной системы – расстояние между рядами эксплуатационных скважин и расстояние между скважинами в одном ряду соответственно (рисунок 2);

3. Толщина пласта (*h*) – суммарная толщина всех пропластков проницаемых и непроницаемых - расстояние от кровли до подошвы пласта;

4. Коэффициент пористости (*m*) – это отношение объема пор ко всему объему горной породы.

5. Начальная водонасыщенность (S<sub>cBB</sub>) – это степень заполнения порового пространства, пустот и трещин в коллекторе водой после формирования (связанная вода).

В результате расчетов получаются две величины:

1. Объем геологических запасов элемента (*V*геол.э.) – количество нефти, газа, конденсата и содержащихся в них компонентов, которое находится в недрах в изученном бурением элементе залежи, наличие которых в недрах доказано пробной или промышленной эксплуатацией скважин (формула 1).

$$
V_{\text{reon.}a} = b \cdot l \cdot h \cdot m \cdot (1 - S_{\text{ca}})
$$
 (1)

2. Объем геологических запасов месторождения ( $V_{\text{recon}}$ ) количество нефти, газа, конденсата и содержащихся в них компонентов, которое находится в недрах, в пределах изученного бурением всего месторождения, наличие которых в недрах доказано пробной или промышленной эксплуатацией скважин (формула 2).

$$
V_{\text{reon.m.}} = S_n \cdot h \cdot m \cdot (1 - S_{\text{CB}})
$$
 (2)

Предположим, что каждый параметр в исходных данных задан какой-либо произвольной функцией распределения. Тогда, для каждого из этих параметров осуществляется равное количество «розыгрышей» случайного числа в соответствии с заданной функцией распределения. В каждой итерации («разыгрывании» случайного числа для каждого параметра) осуществляется расчет объема геологических запасов на основе полученных случайных величин. По результатам расчетов, полученные значения объема запасов объединяются в диапазоны, для каждого из которых подсчитывается значение частоты. После этого строится гистограмма распределения частот по выделенным диапазонам. Среднее значение и дисперсия построенной гистограммы характеризуют величину геологических запасов элемента, либо месторождения.

#### **3. ПРИМЕНЕНИЕ СХЕМЫ БАКЛЕЯ-ЛЕВЕРЕТТА ПРИ РАСЧЕТЕ ТЕХНОЛОГИЧЕСКИХ ПОКАЗАТЕЛЕЙ РАЗРАБОТКИ НЕФТЯНОГО МЕСТОРОЖДЕНИЯ**

Расчет технологических показателей разработки месторождения на основе модели непоршневого вытеснения нефти водой (по схеме Баклея-Леверетта) применяется, при сочетании модели однородного пласта и непоршневого вытеснения нефти водой с учетом различия относительных проницаемостей и вязкости для нефти и воды [8,9].

**Формулировка задачи.** Нефтяное месторождение разрабатывается с применением заводнения по однорядной схеме расположения скважин. Элемент однорядной схемы расположения скважин (рис. 2) содержит 0,5 добывающей и 0,5 нагнетательной скважины (всего 1 скважину).

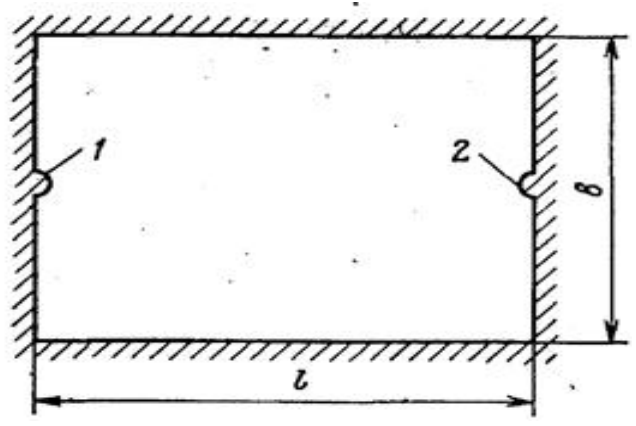

Рис. 2. Схема элемента однорядной системы разработки

Требуется рассчитать изменение следующих показателей разработки месторождения:

- добычи нефти, обводненности продукции и текущего коэффициента нефтеизвлечения для одного элемента системы разработки;

- добычи нефти, обводненности продукции и текущего коэффициента нефтеизвлечения для месторождения в целом.

**Исходные данные**, необходимые для расчета:

1. Период ввода в разработку (*R*) – срок, необходимыц для введения в разработку элементов системы разработки.

2. Остаточная нефтенасыщенность (*S*н.ост.) – количество нефти в пласте, остающееся после ее вытеснения водой или газом по окончании разработки залежи/месторождения. Величина остаточной нефтенасыщенности, в основном, зависит от капиллярного давления, существующего в отдельных мелких поровых каналах, в которых находится нефть.

3. Вязкость нефти (µн) – это свойство жидкостей по-другому можно назвать внутренним трением. Другими словами, это способность текучих веществ сопротивляться перемещению их частей одной относительно другой. Это свойство, как правило, зависит от химического состава смеси, молекулярных масс составляющих её компонентов, а также от условий, при которых проводятся измерения.

4. Вязкость воды (*µ*в) – это свойство жидкости оказывать сопротивление перемещению ее частиц относительно друг друга при движении. Вязкость воды обусловлена тем, что водородные связи мешают молекулам воды двигаться с разными скоростями.

5. Коэффициент охвата пласта воздействием (*К*охв) – определяется как отношение объема продуктивного пласта, охваченного вытеснением, к начальному нефтенасыщенному объему пласта. На степень охвата воздействием по площади однопластового, сравнительно однородного объекта в первую очередь влияют проницаемость коллектора *К*пр и вязкость пластовой нефти *μн*, которые определяют фильтрационные свойства пласта. При прочих условиях расстояние, на которое по горизонтали воздействует закачка воды, возрастает с увеличением проницаемости и уменьшением вязкости нефти.

6. Коэффициент зависимости фазовой проницаемости нефти от фильтрационно-емкостных свойств коллектора (*n1*) – показывает степень зависимости фазовой проницаемости по нефти при одновременном наличии в коллекторе других флюидов (газ, вода и др.) от фильтрационно-емкостных свойств коллектора. Зависит от степени насыщенности пор породы нефтью. Проницаемость в большей степени зависит от наличия трещин, хотя доля их в пустотном пространстве составляет десятые и сотые доли процента. Объясняется это высокой проводимостью трещин по сравнению с порами гранулярных коллекторов, поэтому трещины создают в пласте направления преимущественной фильтрации. Между пористостью и проницаемостью нет прямой связи.

7. Коэффициент зависимости фазовой проницаемости воды от фильтрационно-емкостных свойств коллектора (*n<sub>2</sub>*) – показывает степень зависимости фазовой проницаемости по воде при одновременном наличии в коллекторе других флюидов (нефть, газ и др.) от фильтрационно-емкостных свойств коллектора.

8. Норма отбора жидкости из одной скважины (*q*) – норма отбора жидкости из скважин обуславливается с учетом следующего:

плановых заданий по добыче нефти;

 дебит скважины должен соответствовать допустимым условиями рациональной эксплуатации залежи;

соблюдение требований по охране недр и природы;

средней продуктивностью скважин;

 дебитами по конкретным скважинам, которые уточняются по результатам исследований скважин и пластов (по результатам специализированных исследований);

 отборы жидкости из малопроницаемых, неоднородных пластов обычно не ограничивают;

 дебиты также не ограничиваются в случае очень глубокого залегания пластов и низких пластовых давлений;

 для газовых и газоконденсатных скважин дебиты не ограничивают, если это не приводит к разрушению твердого скелета пласта, подтягиванию воды к скважине;

 главное условие выбора режима - обеспечение условий работы скважины без осложнений (асфальтосмолопарафиновые отложения, вынос песка, уменьшение проницаемости призабойной зоны скважин, подтягивание подошвенной воды, коррозия, пульсации и т.д.).

9. Шаг расчета водонасыщенности (*n*) – выбирается исходя из необходимого интервала для последующего построения функции Баклея-Леверетта.

Параметры, определяемые в ходе расчета.

1. Ежегодный ввод элементов (*N*) – количество элементов системы разработки, вводимых ежегодно на месторождении. В рамках данной задачи количество ежегодно вводимых элементов постоянно. Количество блоков определяется при формировании таблицы с исходными данными.

2. Водонасыщенность пласта к моменту завершения разработки месторождения  $(S_{B,0CL})$  – остаточная водонасыщенность к моменту завершения разработки определяется как  $S_{\text{B,ocr}} = 1 - S_{\text{B,ocr}}$ Количественное содержание связанной воды зависит от физических свойств и состава породы, структуры порового пространства, удельной поверхности и так далее. Связанная вода существенно влияет на фазовые проницаемости породы для нефти, воды и газа, на смачиваемость пород, интенсивность капиллярных и адсорбционных явлений, на полноту вытеснения нефти из пласта.

3. Интервал  $\Delta S_i$  – зависит от необходимого количества шагов для дальнейшего построения графика Баклея-Леверетта. Чем меньше будет интервал, тем более детально будет построен график. Минимальное значение – 20-30 шагов.

4. Фазовые проницаемости нефти  $(K_{H})$  и воды  $(K_{R})$  – это проницаемость пористой среды для данного газа или жидкости при одновременном наличии в порах другой фазы (жидкости или газа) или других фаз (газ–нефть, нефть–вода, вода–газ, газ–нефть–вода) независимо от того, находятся они в статическом состоянии (например, капиллярно связанная вода) или принимают участие в совместной фильтрации. Величина её зависит не только от физических свойств пород, но и от степени насыщенности порового пространства жидкостями или газом и от их физико-химических свойств. При фильтрации смесей коэффициент фазовой проницаемости намного меньше коэффициента абсолютной проницаемости и неодинаков для пласта в целом.

5. Функция Баклея-Леверетта (f(Si)) – определяет полноту вытеснения и характер распределения насыщенности по пласту. Характеризует долю воды в фильтрационном потоке жидкости в произвольном сечении двухфазной зоны фильтрации. В поверхностных условиях f равна коэффициенту обводненности.

Задачи повышения нефте – и газоконденсатоотдачи в значительной степени сводятся к применению таких воздействий на пласт, которые в конечном счете изменяют вид функции Баклея – Леверетта в направлении увеличения полноты вытеснения.

6. Водонасыщенность на фронте вытеснения  $(S_{\phi})$  – содержание воды в коллекторе на подвижном фронте вытеснения нефти водой. Фронт постепенно движется от нагнетательной скважины (контура питания) до добывающей скважины (галереи скважин)

7. Период безводной добычи нефти (*t\**) – период разработки месторождения, характеризующийся полным отсутствием добычи воды из добывающих скважин. Обводненность продукции в данный период равно нулю.

8. Эффективная мощность пласта (h<sub>эф</sub>) – суммарная толщина всех прослоев в пределах пласта, характеризующихся признаками коллекторов, то есть  $h_{\theta} = h_{\theta} - h_{\theta}$ , где  $h_{\theta} = h_{\theta} - h_{\theta}$  толщина пласта,  $h_{\text{BK}}$  – суммарная толщина прослоев неколлекторов в пласте. При подсчете запасов нефти и газа для каждого продуктивного разреза обосновываются признаки и критерии коллекторов и неколлекторов. Минимальная толщина прослоев-коллекторов, выделяемых по материалам ГИС, равна 0,4 м.

9. Текущий коэффициент нефтеотдачи (*К*тек*н*.о.) – понимается отношение добытого из пласта количества нефти па определенную дату к балансовым (геологическим) ее запасам. Текущая нефтеотдача возрастает во времени по мере извлечения из пласта нефти. Конечный коэффициент нефтеотдачи - это отношение извлеченных запасов нефти (добытого количества нефти за весь срок разработки) к балансовым запасам. Проектный коэффициент нефтеотдачи отличается от конечного (фактического) тем, что он обосновывается и планируется при подсчете запасов нефти и проектировании разработки.

10. Обводненность  $(n_B)$  – отношение дебита воды к суммарному дебиту нефти и воды. Этот показатель изменяется во времени от нуля до единицы. Обводненность способствует образованию эмульсии (механической смеси двух нерастворимых жидкостей: нефти и воды). Присутствие в нефти даже 0,1 % воды приводит к интенсивному ее вспениванию в ректификационных колоннах, нарушая технологию переработки.

11. Годовой водонефтяной фактор (*ВНФ*) – отношение текущих значений добычи воды к нефти на данный момент разработки месторождения, измеряется в м<sup>3</sup>/т. Этот параметр, показывающий, сколько объемов воды добыто на 1 тонну полученной нефти, является косвенным показателем эффективности разработки. Темп его увеличения зависит от темпа отбора жидкости. При разработке залежей маловязких нефтей в конечном итоге отношение объема добытой воды к добыче нефти достигает единицы, а для вязких нефтей увеличивается до 5 - 8 м<sup>3</sup>/т и, в некоторых случаях, достигает 20 м<sup>3</sup>/т [10].

## **Порядок расчета.**

1. Определяется водонасыщенность пласта к моменту завершения разработки месторождения:

$$
S_{\text{B.0CT}} = 1 - S_{\text{H.0CT}} \tag{3}
$$

2. Определяется интервал ΔS:

$$
\Delta S_i = \frac{S_{\text{B.0CT}} - S_{\text{CB}}}{20} \tag{4}
$$

3. Определяются фазовые проницаемости:

$$
K_{\scriptscriptstyle\mathcal{B}} = \left(\frac{S_i - S_{\scriptscriptstyle\text{CB.B}}}{1 - S_{\scriptscriptstyle\text{CB.B}}}\right)^{n_{\scriptscriptstyle\text{I}}} \tag{5}
$$

$$
K_{\mu} = \left(\frac{1 - S_{\text{\tiny H. OCT}} - S_{i}}{1 - S_{\text{\tiny H. OCT}} - S_{\text{\tiny CB.B}}}\right)^{n_2}
$$
\n(6)

4. Определяется функция Баклея-Леверетта:

$$
f(S_i) = \frac{K_{\rm B}(S_i)}{K_{\rm B}(S_i) + \frac{\mu_{\rm B}}{\mu_{\rm B}} K_{\rm H}(S_i)}
$$
(7)

5. Определяются значения производной [11] функции Баклея-Леверетта:

$$
f'(S_i) = \frac{\Delta y}{\Delta x} = \frac{f(S_i) - f(S_{i-1})}{S_i - S_{i-1}}
$$
(8)

6. Заполняется табл. 1.

Таблица 1

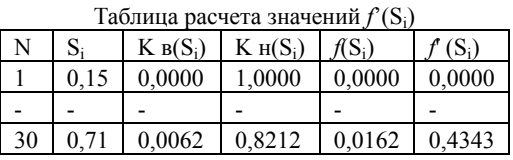

7. Строится график зависимости  $f(S_i)$  (рис. 3).

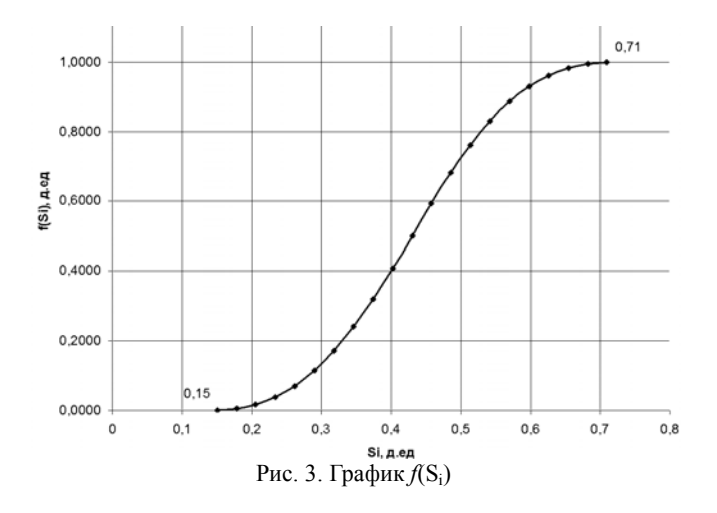

8. На графике проводится касательная от  $S_{cB}$  (0,15;0) к функции и

находится насыщенность на фронте вытеснения (S<sub>a</sub>). Более точно определить S<sub>ф</sub> можно из уравнения:

$$
S_{\Phi} = S_{\rm cs} + \frac{f(S_{\Phi})}{f'(S_{\Phi})}
$$
 (9)

9. Определяется значение производной функции Баклея-Леверетта для значения S<sub>o</sub>.

$$
f'(S_{\phi}) = \frac{f(S_{\phi}) - f(S_{\text{CB}})}{S_{\phi} - S_{\text{CB}}}
$$
(10)

10. Определяется время безводной эксплуатации месторождения.

$$
t^* = \frac{m \cdot b \cdot l \cdot h_{\text{dip}}}{q \cdot f'(\mathcal{S}_{\phi})},\tag{11}
$$

где  $h_{\text{ab}}=K_{\text{oxB}}\times h$ .

11. При t>t\* предполагают, что фронт вытеснения водой существует как фиктивный.

$$
\frac{f'(S_i)}{f'(S_\Phi)} = \frac{t^*}{t} \Rightarrow f'(S_i) = \frac{t^* \cdot f'(S_\Phi)}{t}
$$
 (12)

#### 12. Строится график зависимости  $f(S_i)$ .

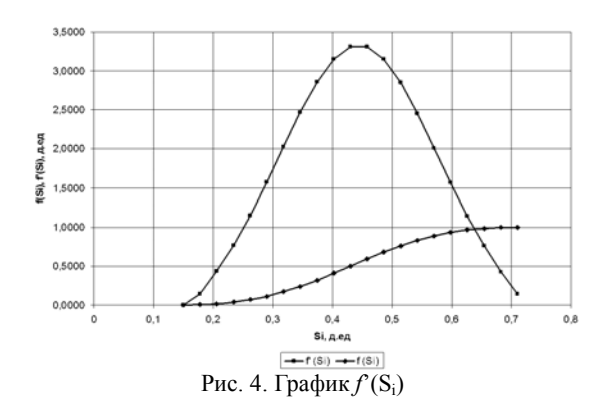

## 13. Находится суточный объем добычи нефти (q<sub>н</sub>) и воды (q<sub>в</sub>).

$$
q_{\rm H} = \frac{q}{2} \cdot (1 - n_{\rm B} \cdot \right) \tag{13}
$$

$$
q_{\mathrm{B}} = \frac{q}{2} \cdot n_{\mathrm{B}i} \tag{14}
$$

14. Находится годовая добыча нефти и воды.

$$
Q_{\rm H} = q_{\rm H} \cdot 365 \tag{15}
$$

$$
Q_{\rm B} = q_{\rm B} \cdot 365 \tag{16}
$$

16. Находится накопленная добыча нефти и воды.

$$
Q_{\text{\tiny H, Hak}} = \sum Q_{\text{\tiny H}i} \tag{17}
$$

$$
Q_{\text{\tiny B.Hak}} = \sum Q_{\text{\tiny B}i} \tag{18}
$$

17. Определяется текущий коэффициент нефтеотдачи.

$$
K_{\text{H.O.}}^{\text{Text}} = \frac{Q_{\text{H.HaK.}}}{V_{\text{reon.9.}}}
$$
(19)

#### 18. Заполняется табл. 2.

*Таблица 2* 

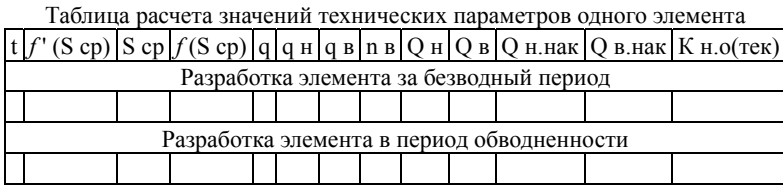

19. Определяется динамику добычи нефти по всему месторождению с учётом того, что оно вводится в разработку за R лет по N элементу (рис. 5).

|      |           |                |                                         |                |                               |                                         |                          |                              | Динамика добычи нефти по всему мес-нию с учётом, что оно вводится в разработку за R лет по N элементу |           |                      |
|------|-----------|----------------|-----------------------------------------|----------------|-------------------------------|-----------------------------------------|--------------------------|------------------------------|----------------------------------------------------------------------------------------------------|-----------|----------------------|
| t\R  |           | $\overline{2}$ | 3                                       | 4              | 5                             | 6                                       |                          | 8                            | 9                                                                                                    | 10        | <b>QH(MecT)</b>      |
| 1    | 821250,00 |                |                                         |                |                               |                                         |                          |                              |                                                                                                    | ٠         | 821250.00            |
| 5    | 821250,00 | 821250.00      |                                         | $\overline{a}$ | ٠                             |                                         |                          |                              |                                                                                                    |           | 1642500.00           |
| 10   | 821250.00 |                | 821250.00 821250.00                     | $\overline{a}$ | ٠                             |                                         | ٠                        | $\qquad \qquad \blacksquare$ | ٠                                                                                                    | ٠         | 2463750,00           |
| 15   | 821250.00 |                | 821250.00 821250.00 821250.00           |                | ٠                             | $\overline{\phantom{a}}$                | ٠                        | $\overline{\phantom{a}}$     | $\blacksquare$                                                                                        | ٠         | 3285000.00           |
| 20   | 821250.00 |                | 821250.00 821250.00 821250.00 821250.00 |                |                               |                                         | $\overline{\phantom{a}}$ | $\overline{\phantom{0}}$     | $\overline{\phantom{a}}$                                                                              | ٠         | 4106250.00           |
| 25   | 821250.00 | 821250.00      |                                         |                |                               | 821250.00 821250.00 821250.00 821250.00 | ٠                        | $\overline{\phantom{a}}$     | ٠                                                                                                    | ٠         | 4927500,00           |
| 26,5 | 821250,00 | 821250.00      |                                         |                |                               | 821250.00 821250.00 821250.00 821250.00 | 821250.00                | $\overline{\phantom{a}}$     | ٠                                                                                                    | ٠         | 5748750.00           |
| 30   | 89603.25  | 821250.00      |                                         |                | 821250.00 821250.00 821250.00 | 821250.00                               | 821250.00                | 821250.00                    |                                                                                                    | ٠         | 5838353.25           |
| 35   | 59155,29  | 89603.25       |                                         |                |                               | 821250.00 821250.00 821250.00 821250.00 | 821250,00                | 821250.00                    | 821250.00                                                                                             | ٠         | 5897508,54           |
| 40   | 39322.46  | 59155.29       |                                         |                | 89603.25 821250.00 821250.00  | 821250.00                               | 821250.00                | 821250,00                    | 821250,00                                                                                             | 821250.00 | 5936831.00           |
| 45   | 26067,82  | 39322,46       | 59155,29                                |                | 89603.25 821250.00            | 821250.00                               | 821250,00                | 821250,00                    | 821250.00                                                                                             |           | 821250,00 5141648,82 |
| 50   | 17042.67  | 26067.82       | 39322.46                                | 59155.29       | 89603.25                      | 821250.00                               | 821250.00                | 821250.00                    | 821250.00                                                                                             |           | 821250.00 4337441.50 |
| 55   |           | 17042.67       | 26067.82                                | 39322,46       | 59155,29                      | 89603,25                                | 821250,00                | 821250,00                    | 821250,00                                                                                             |           | 821250.00 3516191.50 |
| 60   |           |                | 17042.67                                | 26067.82       | 39322,46                      | 59155,29                                | 89603.25                 | 821250.00                    | 821250.00                                                                                             |           | 821250.00 2694941.50 |
| 65   |           |                |                                         | 17042.67       | 26067.82                      | 39322.46                                | 59155.29                 | 89603.25                     | 821250.00                                                                                             |           | 821250.00 1873691.50 |
| 70   |           |                |                                         |                | 17042.67                      | 26067.82                                | 39322,46                 | 59155,29                     | 89603.25                                                                                              | 821250.00 | 1052441,50           |
| 75   |           |                |                                         |                |                               | 17042.67                                | 26067,82                 | 39322,46                     | 59155,29                                                                                              | 89603.25  | 231191.50            |
| 80   |           |                |                                         |                |                               |                                         | 17042.67                 | 26067.82                     | 39322.46                                                                                              | 59155.29  | 141588.24            |
| 85   |           |                |                                         |                |                               |                                         |                          | 17042,67                     | 26067,82                                                                                              | 39322,46  | 82432,95             |
| 90   |           |                |                                         |                |                               |                                         |                          |                              | 17042.67                                                                                              | 26067,82  | 43110,49             |
| 95   |           |                |                                         |                |                               |                                         |                          |                              |                                                                                                    | 17042.67  | 17042,67             |

Рис. 5. Динамика добычи нефти по всему месторождению

20. Определяется динамику добычи воды по всему месторождению с учётом того, что оно вводится в разработку за *R* лет по *N* элементу (рис. 6).

|      | Динамика добычи воды по всему месторождению с учётом, что оно вводится в разработку за R лет по N элементу |              |                          |                |                |           |             |                                                      |                          |          |                                 |
|------|----------------------------------------------------------------------------------------------------|--------------|--------------------------|----------------|----------------|-----------|-------------|------------------------------------------------------|--------------------------|----------|---------------------------------|
| t\R  |                                                                                                    | $\mathbf{2}$ | 3                        | 4              | 5              | 6         |             | 8                                                    | 9                        | 10       | <b>QH(MecT)</b>                 |
| 1    | $\Omega$                                                                                                   |              | $\overline{\phantom{a}}$ | $\overline{a}$ | $\overline{a}$ |           |             | $\overline{\phantom{0}}$                             | ٠                        | ٠        | 0,00                            |
| 5    | 0                                                                                                    | $\mathbf 0$  | $\overline{\phantom{a}}$ | $\overline{a}$ | $\overline{a}$ |           | ٠           | $\overline{\phantom{0}}$                             | ٠                        | ٠        | 0.00                            |
| 10   | $\Omega$                                                                                                   | $\mathbf 0$  | $\mathbf 0$              | $\overline{a}$ | $\overline{a}$ |           | ۰.          | $\overline{\phantom{0}}$                             | $\overline{\phantom{a}}$ | ٠        | 0,00                            |
| 15   | $\Omega$                                                                                                   | $\mathbf 0$  | 0                        | 0              |                |           |             |                                                      |                          |          | 0.00                            |
| 20   | $\Omega$                                                                                                   | $\mathbf 0$  | 0                        | 0              | $\mathbf 0$    |           |             |                                                      |                          |          | 0,00                            |
| 25   | $\Omega$                                                                                                   | $\mathbf 0$  | 0                        | 0              | $\Omega$       | 0         | ٠           | $\overline{\phantom{0}}$                             |                          |          | 0.00                            |
| 26,5 | $\Omega$                                                                                                   | 0            | 0                        | 0              | $\mathbf 0$    | $\Omega$  | $\mathbf 0$ | $\overline{a}$                                       |                          |          | 0.00                            |
| 30   | 731646.747                                                                                                 | $\Omega$     | 0                        | 0              | $\mathbf 0$    | $\Omega$  | $\Omega$    | 0                                                    | ٠                        | ٠        | 731646,75                       |
| 35   | 762094.709                                                                                                 | 731646.75    | $\mathbf 0$              | 0              | $\mathbf 0$    | $\Omega$  | $\mathbf 0$ | 0                                                    | 0                        | ٠        | 1493741.46                      |
| 40   | 781927,543                                                                                                 | 762094.71    | 731646,75                | $\Omega$       | $\mathbf 0$    | $\Omega$  | $\Omega$    | 0                                                    | $\Omega$                 | $\Omega$ | 2275669.00                      |
| 45   | 795182,18                                                                                                  |              | 781927,54 762094,71      | 731646.7       | $\mathbf 0$    | $\Omega$  | $\mathbf 0$ | 0                                                    | $\mathbf 0$              | 0        | 3070851,18                      |
| 50   | 804207.326 795182.18 781927.54                                                                             |              |                          | 762094,7       | 731646.7       | $\Omega$  | $\Omega$    | 0                                                    | $\Omega$                 | $\Omega$ | 3875058,50                      |
| 55   |                                                                                                    |              | 804207,33 795182,18      | 781927,5       | 762094,7       | 731646,75 | $\mathbf 0$ | 0                                                    | $\Omega$                 | 0        | 3875058,50                      |
| 60   |                                                                                                    |              | 804207.33                | 795182,2       | 781927,5       | 762094.71 | 731646,75   | $\Omega$                                             | $\Omega$                 | $\Omega$ | 3875058,50                      |
| 65   |                                                                                                    |              |                          | 804207.3       | 795182.2       | 781927,54 | 762094.71   | 731646.747                                           | $\Omega$                 | $\Omega$ | 3875058,50                      |
| 70   |                                                                                                    |              |                          |                | 804207,3       | 795182,18 | 781927,54   |                                                      | 762094,709 731646,747    | 0        | 3875058.50                      |
| 75   |                                                                                                    |              |                          |                |                | 804207,33 |             | 795182,18 781927,543 762094,709 731646,75 3875058,50 |                          |          |                                 |
| 80   |                                                                                                    |              |                          |                |                |           |             | 804207,33 795182,18 781927,543 762094,71 3143411,76  |                          |          |                                 |
| 85   |                                                                                                    |              |                          |                |                |           |             | 804207.326                                           |                          |          | 795182,18 781927,54 2381317,05  |
| 90   |                                                                                                    |              |                          |                |                |           |             |                                                      |                          |          | 804207,326 795182,18 1599389,51 |
| 95   |                                                                                                    |              |                          |                |                |           |             |                                                      |                          |          | 804207.33 804207.33             |

Рис. 6. Динамика добычи воды по всему месторождению

## 21. Определяется обводнённость для месторождения в целом.

$$
n_{\rm B} = \frac{Q_{\rm B}}{Q_{\rm H} + Q_{\rm B}}\tag{20}
$$

22. Определяется годовой водонефтяной фактор.

$$
BH\Phi = \frac{Q_{\rm B}}{Q_{\rm H}}\tag{21}
$$

23. Рассчитывается текущий коэффициент нефтеотдачи для всего месторождения.

$$
K_{\text{H.O.}}^{\text{M.Tek}} = \frac{Q_{\text{H.Hak.M.}}}{V_{\text{reol.M.}}}
$$
 (22)

24. Заполняется таблица, показанная на рис. 7.

|      | <b>QH(MecT)</b> | <b>QB(MecT)</b> | <b>Qж</b> (мест) | n B  | ВНФ   | (мест)<br>Он нак | (мест)<br><b>Q</b> в.нак | Сум(ВНФ) | К н.о(тек) |
|------|-----------------|-----------------|------------------|------|-------|------------------|--------------------------|----------|------------|
| 1    | 821250,00       | 0,00            | 821250,00        | 0,00 | 0,00  | 821250,00        | 0,00                     | 0,00     | 0,0020     |
| 5    | 1642500.00      | 0,00            | 1642500.00       | 0,00 | 0.00  | 2463750.00       | 0.00                     | 0,00     | 0.0059     |
| 10   | 2463750,00      | 0,00            | 2463750,00       | 0,00 | 0,00  | 4927500,00       | 0,00                     | 0,00     | 0,0118     |
| 15   | 3285000,00      | 0,00            | 3285000,00       | 0,00 | 0,00  | 8212500,00       | 0,00                     | 0,00     | 0,0197     |
| 20   | 4106250,00      | 0,00            | 4106250,00       | 0,00 | 0,00  | 12318750,00      | 0,00                     | 0,00     | 0,0296     |
| 25   | 4927500.00      | 0,00            | 4927500.00       | 0,00 | 0.00  | 17246250.00      | 0,00                     | 0.00     | 0.0414     |
| 26,5 | 5748750,00      | 0,00            | 5748750,00       | 0,00 | 0,00  | 22995000,00      | 0,00                     | 0,00     | 0,0552     |
| 30   | 5838353,25      | 731646,75       | 6570000,00       | 0,11 | 0,13  | 28833353,25      | 731646,75                | 0,03     | 0,0692     |
| 35   | 5897508.54      | 1493741.46      | 7391250.00       | 0,20 | 0,25  | 34730861.80      | 2225388.20               | 0,06     | 0,0834     |
| 40   | 5936831.00      | 2275669.00      | 8212500.00       | 0,28 | 0.38  | 40667692.80      | 4501057.20               | 0,11     | 0.0976     |
| 45   | 5141648.82      | 3070851.18      | 8212500.00       | 0,37 | 0.60  | 45809341,62      | 7571908.38               | 0,17     | 0.1100     |
| 50   | 4337441,50      | 3875058.50      | 8212500,00       | 0,47 | 0,89  | 50146783.12      | 11446966.88              | 0,23     | 0,1204     |
| 55   | 3516191.50      | 3875058.50      | 7391250,00       | 0,52 | 1,10  | 53662974.61      | 15322025,39              | 0,29     | 0,1288     |
| 60   | 2694941,50      | 3875058.50      | 6570000,00       | 0,59 | 1,44  | 56357916,11      | 19197083.89              | 0,34     | 0,1353     |
| 65   | 1873691.50      | 3875058.50      | 5748750.00       | 0.67 | 2.07  | 58231607.61      | 23072142.39              | 0.40     | 0,1398     |
| 70   | 1052441.50      | 3875058.50      | 4927500,00       | 0,79 | 3,68  | 59284049,10      | 26947200,90              | 0,45     | 0.1423     |
| 75   | 231191.50       | 3875058.50      | 4106250,00       | 0,94 | 16,76 | 59515240,60      | 30822259.40              | 0,52     | 0.1429     |
| 80   | 141588.24       | 3143411,76      | 3285000.00       | 0,96 | 22,20 | 59656828.84      | 33965671.16              | 0,57     | 0.1432     |
| 85   | 82432,95        | 2381317.05      | 2463750,00       | 0,97 | 28,89 | 59739261,79      | 36346988.21              | 0,61     | 0,1434     |
| 90   | 43110.49        | 1599389.51      | 1642500.00       | 0,97 | 37,10 | 59782372.29      | 37946377.71              | 0,63     | 0,1435     |
| 95   | 17042,67        | 804207,33       | 821250,00        | 0,98 | 47,19 | 59799414,96      | 38750585.04              | 0,65     | 0,1436     |

Рис. 7. Технические показатели разработки месторождения

26. Строятся график зависимости  $Q_{\text{\tiny H}}, Q_{\text{\tiny B}}, Q_{\text{\tiny K}}, K_{\text{\tiny H.O.}(TEK)}$  от t

#### **4. РЕШЕНИЕ ПОСТАВЛЕННЫХ ЗАДАЧ В MICROSOFT EXCEL**

Для примера были взяты следующие исходные данные.

**Задача 1.** *Sн* – треугольное распределение. Минимум – 26 млн.м<sup>3</sup>, максимум – 28 млн.м<sup>3</sup>, вероятное значение – 27 млн.м<sup>3</sup>. в – с равной вероятностью принимает одно из следующих значений: 270, 271, 300, 275, 279, 289, 300, 293, 294, 295, 315, 321, 325, 326, 330 м. *l* – с равной вероятностью принимает одно из следующих значений: 270, 272, 273, 276, 300, 290, 292, 294, 296, 300, 301, 305, 311, 315, 330 м. *h* – равномерное распределение от 9 до 11 м. *m* – равномерное распределение от 0,17 до 0,19.  $S_{c g, g}$  – треугольное распределение. Минимум – 0,16, максимум – 0,2, вероятное значение – 0,18.

**Задачи 2-3.** Период ввода в разработку (*R*) – 12 лет. Остаточная нефтенасыщенность (*Sн.ост***.**) – 0,26 ед. Вязкость нефти (**µ***н*) – 3,2 мПа×с. Вязкость воды (*µв*) – 1,2 мПа×с. Коэффициент охвата пласта заводнением (*Кохв*) – 0,87 ед. Коэффициент зависимости фазовой проницаемости нефти от фильтрационно-емкостных свойств коллектора (*n1*) – 1,93 ед. Коэффициент зависимости фазовой проницаемости воды от фильтрационно-емкостных свойств коллектора (*n2*) – 1,93 ед. Норма отбора жидкости из одной скважины  $(q)$  – м<sup>3</sup>/сут. Шаг расчета водонасыщенности  $(n)$  – 30.

#### **4.1. РАСЧЕТ ОБЪЕМА ЗАПАСОВ НЕФТЯНОГО МЕСТОРОЖДЕНИЯ**

1. Необходимо сформировать таблицу с исходными данными (рис. 8). Таблица формируется исходя из того, каким образом в задании определен каждый параметр.

2. Для каждого параметра выполняется одинаковое количество «розыгрышей» (не менее 5000). В зависимости от способа распределения, определяется порядок организации розыгрышей. Необходимо помнить, что при использовании функции СЛЧИС() и СЛУЧМЕЖДУ() значения будут постоянно пересчитываться, если не сохранить их в виде простых чисел. Альтернативным вариантом является использование инструмента «Генерация случайных чисел», который находится в надстройке «Анализ данных».

|                         |                              | M                     | N.                                                           | $\bullet$                                   |                                              | o                        | R                                   |                                          |
|-------------------------|------------------------------|-----------------------|--------------------------------------------------------------|---------------------------------------------|----------------------------------------------|--------------------------|-------------------------------------|------------------------------------------|
|                         |                              |                       |                                                              |                                             |                                              | Параметры                |                                     |                                          |
|                         | Распределение<br>$N_2$       | Параметры             | Плошаль<br>нефтеносности<br>месторождения.<br>M <sup>2</sup> | Ллина<br>элемента<br>однорядной<br>схемы, м | Ширина<br>элемента<br>однорядной<br>схемы, м | Толшина<br>пласта, м     | Коэффициент<br>пористости.<br>д.ед. | Начальная<br>водонасыщенность.<br>д. ед. |
| 1                       |                              | Значение 1            | ٠                                                            | 270                                         | 270                                          | $\overline{\phantom{a}}$ | $\overline{\phantom{a}}$            | $\overline{\phantom{a}}$                 |
| $\overline{\mathbf{r}}$ |                              | Значение 2            | ۰                                                            | 271                                         | 272                                          | ٠                        | ×                                   | ۰                                        |
| 3                       |                              | Значение 3            | ۰                                                            | 300                                         | 273                                          | ۰                        | ۰                                   | ۰                                        |
| 4                       |                              | Значение 4            | ٠                                                            | 275                                         | 276                                          | ۰                        | ×                                   | ٠                                        |
| 5                       |                              | Значение 5            | ٠                                                            | 279                                         | 300                                          | $\frac{1}{2}$            | ٠                                   | $\overline{\phantom{a}}$                 |
| 6                       |                              | Значение 6            | ×.                                                           | 289                                         | 290                                          | ٠                        | $\sim$                              | $\blacksquare$                           |
| 7                       | Конкретные                   | Значение 7            | ۰                                                            | 300                                         | 292                                          | ٠                        | ٠                                   | ÷                                        |
| $\dot{\mathbf{g}}$      | значения                     | Значение 8            | ٠                                                            | 293                                         | 294                                          | $\sim$                   | $\omega$                            | ٠                                        |
| 9                       |                              | Значение 9            | ٠                                                            | 294                                         | 296                                          | ٠                        | ٠                                   | ٠                                        |
| 10                      |                              | Значение 10           | ٠                                                            | 295                                         | 300                                          | ٠                        | ٠                                   | ۰                                        |
| 11                      |                              | Значение 11           | $\tilde{\phantom{a}}$                                        | 315                                         | 301                                          | $\overline{\phantom{a}}$ | ٠                                   | $\overline{\phantom{a}}$                 |
| 12                      |                              | Значение 12           | ٠                                                            | 321                                         | 305                                          | ٠                        | $\ddot{\phantom{1}}$                | ٠                                        |
| 13                      |                              | Значение 13           | ٠                                                            | 325                                         | 311                                          | ٠                        | $\overline{\phantom{a}}$            | ۰                                        |
| 14                      |                              | Значение 14           | ٠                                                            | 326                                         | 315                                          | ٠                        | ۰                                   | $\blacksquare$                           |
| 15                      |                              | Значение 15           | ×.                                                           | 330                                         | 330                                          | ٠                        | ۰                                   | ×.                                       |
| 16                      |                              | Минимальное значение  | 26000000                                                     | ٠                                           | ×,                                           | ٠                        | ٠                                   | 0.16                                     |
| 17                      | Треугольное<br>распределение | Максимальное значение | 28000000                                                     | ٠                                           | ٠                                            | ٠                        | ÷                                   | 0.2                                      |
| 18                      |                              | Вероятное значение    | 27000000                                                     | $\blacksquare$                              | ٠                                            | $\overline{\phantom{a}}$ | ÷                                   | 0.18                                     |
| 19                      | Равномерное                  | Минимальное значение  | $\blacksquare$                                               | ٠                                           | ×,                                           | 9                        | 0.17                                | $\omega$                                 |
| 20                      | распределение                | Максимальное значение | ٠                                                            | ٠                                           | ۰                                            | 11                       | 0.19                                | ۰                                        |
|                         | Задание 1                    | $\bigcirc$ in         |                                                              |                                             |                                              |                          |                                     |                                          |

Рис. 8. Исходные данные для расчета объема геологических запасов

2.1. Если параметр задан равномерным распределением, то для организации розыгрышей достаточно использовать функцию СЛУЧМЕЖДУ() (рис. 9).

|    | AL   | AM                  | AN   | <b>AO</b> |
|----|------|---------------------|------|-----------|
| 38 | h    | Медиана             | m    | Медиана   |
| 39 | 10,1 | 10                  | 0,18 | 0,18      |
| 40 | 10,6 |                     | 0,17 |           |
| 41 | 9,2  |                     | 0,19 |           |
| 42 | 9,3  |                     | 0,19 |           |
| 43 | 9,1  |                     | 0,17 |           |
| 44 | 9,7  |                     | 0,19 |           |
| 45 | 10,6 |                     | 0,17 |           |
| 46 | 10,4 |                     | 0,17 |           |
| 47 | 10,4 |                     | 0,17 |           |
| 48 | 9,5  |                     | 0,18 |           |
| 49 | 10.3 |                     | 0.18 |           |
| 50 | 10,2 |                     | 0,19 |           |
| 51 | 9.3  |                     | 0,19 |           |
| 52 | 10,6 |                     | 0,19 |           |
| 53 | 10,5 |                     | 0,19 |           |
| 54 | 10,5 |                     | 0,18 |           |
| 55 | 10,4 |                     | 0,18 |           |
| в  | ы    | $-3$ urell $-0$   0 |      |           |

Рис. 9. Случайные значения толщины пласта и коэффициента пористости

2.2. Если параметр задан перечнем конкретных значений, то все значения нумеруются в порядке возрастания, а случайное число загалывается межлу минимальным и максимальным порядковым Исходя разыгранного числа. выбирается номером. И3 соответствующее значение (рис. 10), например, с помощью функции  $B\Pi P()$ .

|    | AH                   | AI                    | <b>AJ</b> | AK   |
|----|----------------------|-----------------------|-----------|------|
| 38 | $\boldsymbol{\beta}$ | Мода                  | I         | Мода |
| 39 | 300                  | 300                   | 292       | 300  |
| 40 | 321                  |                       | 294       |      |
| 41 | 321                  |                       | 292       |      |
| 42 | 275                  |                       | 301       |      |
| 43 | 330                  |                       | 290       |      |
| 44 | 270                  |                       | 296       |      |
| 45 | 300                  |                       | 270       |      |
| 46 | 289                  |                       | 272       |      |
| 47 | 270                  |                       | 292       |      |
| 48 | 275                  |                       | 300       |      |
| 49 | 300                  |                       | 290       |      |
| 50 | 325                  |                       | 300       |      |
| 51 | 330                  |                       | 315       |      |
| 52 | 330                  |                       | 301       |      |
| 53 | 315                  |                       | 315       |      |
| 54 | 325                  |                       | 292       |      |
| 55 | 300                  |                       | 270       |      |
| 56 | 295                  |                       | 311       |      |
| 57 | 270                  | $- 0 10$<br>lagance 1 | 330       |      |

Рис. 10. Случайные значения длины и ширины элемента

2.3. Если параметр задан треугольным распределением, то сначала формируется столбен случайных значений с помошью функции СЛЧИС(), которая загадывает равномерно распределенное случайное число от 0 до 1. Расчет фактического значения параметра (X) для каждого розыгрыша (рис. 11) определяется по следующей формуле:

$$
X = \begin{cases} a + \sqrt{U \cdot (b-a) \cdot (c-a)} & \text{npu } 0 < U < \frac{c-a}{b-a} \\ b - \sqrt{(1-U) \cdot (b-a) \cdot (b-c)} & \text{npu } \frac{c-a}{b-a} \le U < 1 \end{cases} \tag{23}
$$

где  $X$  - значение параметра;  $a$  - минимальное значение;  $b$  максимальное значение;  $c$  - вероятное значение;  $U$  - равномерно

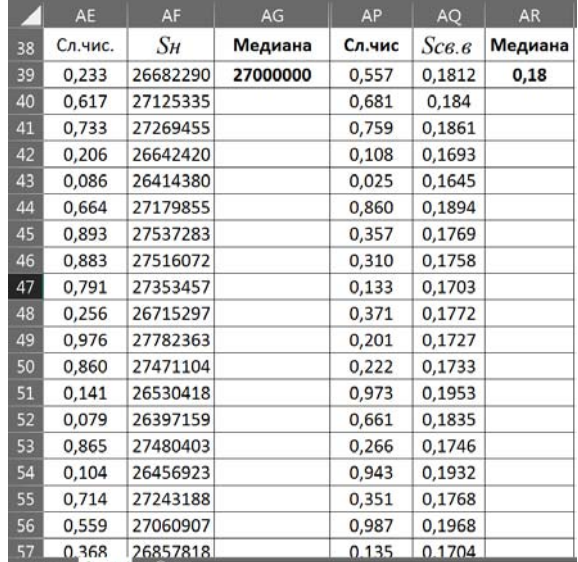

распределенное случайное число от 0 до 1.

Рис. 11. Случайные значения начальной водонасыщенности и площади нефтеносности

3. Выполняется расчет объема геологических запасов одного элемента (рис. 12) по следующей формуле 1.

|    | M                                  | N                          | $\circ$ | P               | $\circ$        | R                             | $\overline{\mathbf{s}}$              |
|----|------------------------------------|----------------------------|---------|-----------------|----------------|-------------------------------|--------------------------------------|
| 38 | Vr. <sub>3</sub> ., M <sub>3</sub> | $_{OIII}$                  | ло      | Диапазон        | Частота        | Вероятность<br>накопленная, % | Вероятное значение                   |
| 39 | 117 130                            | 92 114                     | 97 671  | [92114:97671]   | 4              | 0.29                          | 132 840                              |
| 40 | 121 142                            | 97 671                     | 103 228 | [97671:103228]  | 21             | 1.91                          | Среднеквадратичное<br>отклонение (S) |
| 41 | 138 572                            | 103 228                    | 108 785 | [103228:108785] | 41             | 5.27                          | 14811                                |
| 42 | 134 012                            | 108 785                    | 114 342 | [108785;114342] | 63             | 10.66                         | 2S                                   |
| 43 | 137 834                            | 114 342                    | 119 899 | [114342;119899] | 135            | 22.81                         | 29 623                               |
| 44 | 135 023                            | 119 899                    | 125 456 | [119899;125456] | 130            | 35,05                         | Доля значение в<br>диапазоне +/-2S   |
| 45 | 120 750                            | 125 456                    | 131 013 | [125456:131013] | 136            | 48,42                         | 0.96                                 |
| 46 | 120 100                            | 131 013                    | 136 570 | [131013:136570] | 153            | 64.12                         |                                      |
| 47 | 139 165                            | 136 570                    | 142 127 | [136570:142127] | 102            | 75,03                         |                                      |
| 48 | 126 479                            | 142 127                    | 147 684 | [142127:147684] | 82             | 84.10                         |                                      |
| 49 | 118 225                            | 147 684                    | 153 241 | [147684;153241] | 57             | 90.68                         |                                      |
| 50 | 144 342                            | 153 241                    | 158 798 | [153241:158798] | 35             | 94.86                         |                                      |
| 51 | 143 864                            | 158 798                    | 164 355 | [158798:164355] | 27             | 98.20                         |                                      |
| 52 | 145 799                            | 164 355                    | 169 912 | [164355:169912] | 10             | 99.47                         |                                      |
| 53 | 106 275                            | 169 912                    | 175 473 | [169912:175473] | $\overline{4}$ | 100,00                        |                                      |
| 54 | 128 135                            |                            |         |                 |                |                               |                                      |
| 55 | 120 104                            |                            |         |                 |                |                               |                                      |
| 56 | 134 085                            |                            |         |                 |                |                               |                                      |
| 57 | 1.47 001                           | <b>Іздание 1</b> - (0) 1 п |         |                 |                |                               |                                      |

Рис. 12. Расчет объема геологических запасов одного элемента

Столбцы N и O построены для формирования диапазонов в столбце P. Расчет частоты в столбце Q может осуществляться с помощью функции ЧАСТОТА(), для которой требуется только столбец «до», либо путем прямого подсчета количества значений, попадающий в соответствующий диапазон. Накопленная вероятность рассчитывается, как сумма частостей, соответствующая всем вышеперечисленным диапазонам. Вероятное значение соответствует среднему значению Vг.э. На основе столбцов P-R строится смешанная диаграмма распределения частот и накопленной вероятности (рис. 13).

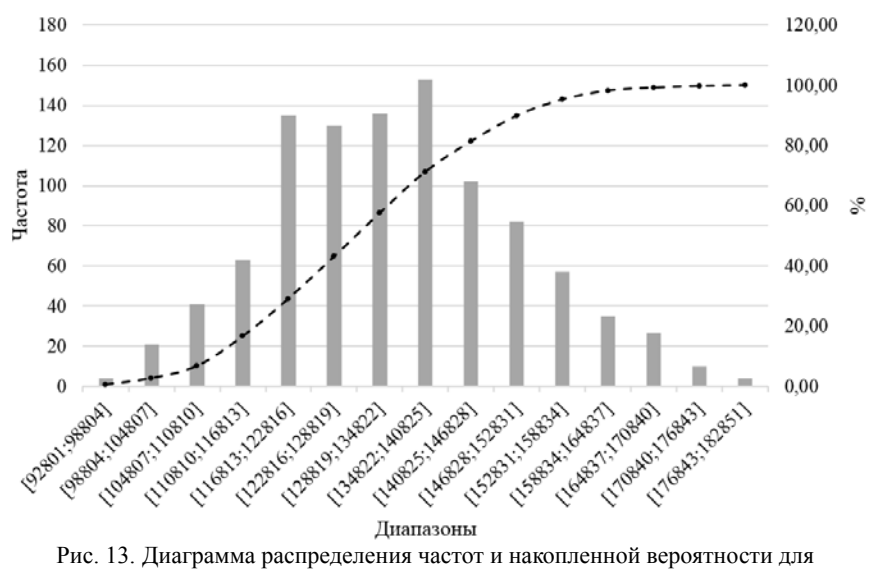

геологических запасов элемента

4. Аналогичные таблица и диаграмма строятся для объема геологических запасов для всего месторождения (рис. 14), который рассчитывается по формуле 2.

|                | $\mathbf{v}$ | ×          | Y.                                                                                                    | $\mathbf{z}$                                                       | AA                                                                                                    | AB                                   |
|----------------|--------------|------------|----------------------------------------------------------------------------------------------------|--------------------------------------------------------------------|----------------------------------------------------------------------------------------------------|--------------------------------------|
| 38             | Vг.м., м3    | ло         | Лиапазон                                                                                                    | Частота                                                            | Вероятность накопл, %                                                                                                    | Вероятное значение                   |
| 39             | 39 678 215   | 33 814 907 | [32791595;33814907]                                                                                                    | 19                                                                 | 1.60                                                                                                    | 39 852 000                           |
| 40             | 39 905 561   | 34 838 219 | [33814907;34838219]                                                                                                    | 40                                                                 | 5.05                                                                                                    | Среднеквадратичное<br>отклонение (S) |
| $\overline{a}$ | 34 375 279   | 35 861 531 | [34838219;35861531]                                                                                                    | 59                                                                 | 10.31                                                                                                    | 3174983,158                          |
| 4z             | 43 203 419   | 36 884 843 | [35861531;36884843]                                                                                                    | 86                                                                 | 18.17                                                                                                    | 28                                   |
| a.             | 40 240 849   | 37 908 155 | 36884843;37908155]                                                                                                    | 98                                                                 | 27,39                                                                                                    | 6 349 966                            |
| Z.             | 41.996 797   | 38 931 467 | [37908155;38931467]                                                                                                    | 105                                                                | 37,53                                                                                                    | Доля значений в диапазоне<br>$+/-2S$ |
| 45             | 39 731 663   | 39 954 779 | [38931467;39954779]                                                                                                    | 120                                                                | 49.44                                                                                                    | 0.98                                 |
| 46             | 40 130 370   | 40 978 091 | 140                                                                                                    |                                                                    |                                                                                                    | 120,00                               |
| m              | 39 617 936   | 42 001 403 | 120                                                                                                    |                                                                    |                                                                                                    | 100,00                               |
| 48             | 39 112 720   | 43 024 715 | 100                                                                                                    |                                                                    | with the company of the company of the company of the company of the company of the company of the company of                       | 80,00                                |
| 49             | 42 082 945   | 44 048 027 | 80                                                                                                    |                                                                    |                                                                                                    | $\mathbf x$<br>60,00                 |
| 50             | 44 046 548   | 45 071 339 | Частота<br>60                                                                                                    |                                                                    |                                                                                                    |                                      |
| 51             | 43 091 057   | 46 094 651 | 40                                                                                                    |                                                                    |                                                                                                    | 40,00                                |
| 52             | 38 745 383   | 47 117 963 | 20                                                                                                    |                                                                    |                                                                                                    | 20,00                                |
| 53             | 44 609 764   | 48 141 268 | $\bf 0$                                                                                                    |                                                                    |                                                                                                    | 0,00                                 |
| 54             | 38 000 567   |            |                                                                                                    |                                                                    |                                                                                                    |                                      |
| 55             | 43 800 759   |            |                                                                                                    |                                                                    |                                                                                                    |                                      |
| 56             | 43 091 644   |            | Userway Transis I<br>Tuesday Liberald II<br>User Rept / Hersch (N)<br>(Internet Schenkel)<br>Lucrania Landscorp<br>122791-001-1-Register | Description (Sec.)<br>(user) Mill (see ATIN)<br>Lucensen . Approxy | LANDEN MOTIVERED AT<br>Lason Historyanov<br>LASOTLESS AGENCIA A.<br>Lucreater, FLYMAN<br>LANGUARDT ASD TOWN<br><b>APILYMENTONIA</b> |                                      |
| 玩              | 35 993 228   |            |                                                                                                    |                                                                    |                                                                                                    |                                      |
| 58             | 39 920 855   |            |                                                                                                    |                                                                    | Диапазоны                                                                                                    |                                      |
|                | Saanne 1     | 010        |                                                                                                    |                                                                    |                                                                                                    |                                      |

Рис. 14. Диаграмма распределения частот и накопленной вероятности для месторождения

## **4.2. РАСЧЕТ ПЕРИОДА БЕЗВОДНОЙ ЭКСПЛУАТАЦИИ МЕСТОРОЖДЕНИЯ**

На данном этапе, все значения исходных параметров, заданные диапазонами значений, принимаются равными наиболее вероятному из возможных вариантов (равномерного распределений – *медианное значение*, для треугольного распределения – *наиболее вероятное значение* (исходные данные), для перечня конкретных значений *мода*).

1. В первую очередь следует составить таблицу с исходными данными для расчетов (рис. 15) на отдельном листе. Параметры 1-3 и 6-8 подставляются из таблицы, составленной на основе моделирования объема запасов месторождения. Все последующие расчеты выполняются на отдельных листах с названиями «Задача 2» и «Задача 3».

В рамках формирования таблицы с исходными данными, рассчитывается значение *N*, которое равно частному от деления *S*нн на площадь одного элемента (*b×l*) и на значение *R*.

2. Согласно формулам 3 и 4 выполняется расчет водонасыщенности пласта к моменту завершения разработки и интервал  $\Delta S$  (рис. 16).

|                 | A              |                                                          | е                   | D              | н        |
|-----------------|----------------|----------------------------------------------------------|---------------------|----------------|----------|
|                 | No             | Параметр                                                 | Обози.              | Ед. изм.       | Вариант  |
|                 |                | Плошаль нефтеносности месторождения                      | $S_H$               | M <sup>2</sup> | 27000000 |
|                 | $\overline{c}$ | Длина элемента однорядной схемы                          | a                   | M              | 300      |
|                 | 3              | Ширина элемента однорядной схемы                         |                     | M              | 300      |
|                 | $\overline{4}$ | Период ввода в разработку                                | R                   | лет            | 12       |
|                 | 5              | Ежегодный ввод элементов                                 | N                   | ед             | 25       |
|                 | 6              | Толщина пласта                                           | $\boldsymbol{h}$    | M              | 10       |
|                 | 7              | Коэффициент пористости                                   | $\boldsymbol{m}$    | ед             | 0.18     |
| $\overline{9}$  | 8              | Начальная водонасыщенность                               | Scs.6               | eл             | 0.18     |
| 10              | 9              | Остаточная нефтенасыщенность                             | S <sub>H.OC</sub> m | ел             | 0.26     |
| 11              | 10             | Вязкость нефти                                           | Мн                  | мПа-с          | 3.2      |
| 12              | 11             | Вязкость волы                                            | Mg                  | мПа·с          | 1.2      |
| 13              | 12             | Коэффициент охвата пласта заводнением                    | Koxe                | ел             | 0.87     |
| 14              | 13             | Коэффициент зависимости фазовой проницаемости нефти от о | nl                  | ел             | 1.93     |
| 15              | 14             | Коэффициент зависимости фазовой проницаемости воды от ф  | n <sub>2</sub>      | ед             | 1.93     |
| 16              | 15             | Норма отбора жидкости из одной скважины                  | q                   | M3/cyr         | 100      |
| 17 <sup>°</sup> | 16             | Шаг расчета насыщенности                                 | $\eta$              |                | 30       |

Рис. 15. Исходные данные для выполнения задач 2 и 3

|   | А  | я                                                          |        | п      |             |
|---|----|------------------------------------------------------------|--------|--------|-------------|
|   | No | Параметр                                                   | Обозн  | Ед изм |             |
| 2 | 1  | Водонасыщенность пласта к моменту<br>завершения разработки | SB.OCT | л.ед.  | 0.74        |
| в |    | Интервал AS                                                | ΔS     | л.ед.  | 0.018666667 |

Рис. 16. Расчет интервала изменения и предельного значения водонасыщенности

Отметим, что на практике, шаг расчета водонасыщенности может быть принят произвольный, однако, чем меньше его значение, тем точнее будут результаты итоговых расчетов.

3. Заполняется таблица, представленная на рис 17.

| 7       |                         |             |          | Значения |          |              |
|---------|-------------------------|-------------|----------|----------|----------|--------------|
| 8       | <b>Illar</b>            | Si          | Кв       | Кн       | f(Si)    | f'(Si)       |
| 9       |                         | л.ел.       | л.ел.    | л.ед.    | л.ед.    | л.ел.        |
| 10      | 0                       | 0.18        | $\theta$ | 1        | $\theta$ | $\mathbf{0}$ |
| Ħ       | 1                       | 0.1987      | 0.0007   | 0.9367   | 0.0019   | 0.1028       |
| 12      | $\overline{c}$          | 0.2173      | 0.0026   | 0.8753   | 0.0078   | 0.3139       |
| 13      | 3                       | 0.2360      | 0.0056   | 0.8160   | 0.0181   | 0.5508       |
| 14      | $\overline{\mathbf{4}}$ | 0.2547      | 0.0098   | 0.7587   | 0.0333   | 0.8174       |
| 15      | 5                       | 0.2733      | 0.0151   | 0.7034   | 0.0541   | 1.1130       |
| 36      | $\cdots$                | $100 - 100$ | 339      | $1 - 1$  | $\cdots$ | 1.14         |
| 37      | 26                      | 0.6653      | 0.3634   | 0.0205   | 0.9793   | 0.7058       |
| 36      | 27                      | 0.6840      | 0.3909   | 0.0117   | 0.9889   | 0.5111       |
| 39      | 28                      | 0.7027      | 0.4193   | 0.0054   | 0.9952   | 0.3410       |
| 40      | 29                      | 0.7213      | 0.4487   | 0.0014   | 0.9988   | 0.1931       |
| 41      | 30                      | 0.7400      | 0.4790   | 0.00     | 1.00     | 0.0630       |
| 42<br>n |                         |             |          |          |          |              |

Рис. 17. Расчет *f*(Si) и *f*'(Si)

3.1. Столбец со значениями водонасыщенности (*Si*), в котором разница между *Si* и *Si+1* равна интервалу ΔS. Значение растет до тех пор, пока не достигнет значения водонасыщенности пласта к моменту завершения его разработки.

Округление значений в рабочих таблицах выполняется, как правило, до второго-четвертого знака после запятой. При этом, в большинстве случаев, не рекомендуется использовать функцию ОКРУГЛ(), так как она оказывает влияние на дальнейшие расчеты. Вместо этого возможно изменение формата ячеек (контекстное меню ячеек – «Формат ячеек» - «Числовой» - «Число десятичных знаков») [12].

3.2. Значения в столбцах фазовой проницаемости воды (Кв) и нефти (Кн) рассчитываются по формулам 5 и 6.

Значение Кн в последнем периоде принимается равным нулю. Прямой расчет может привести к возникновению ошибки #ЧИСЛО из-за появления отрицательного подкоренного выражения. Причина появления этой ошибки заключается в наличии погрешности при проведении расчетов в MS Excel, из-за которой последнее по порядку значение  $S_i$ , рассчитанное через  $\Delta S$ , может превышать ожидаемое значение на миллионные доли единицы.

3.3. Строится график зависимостей Кн и Кв от S<sub>i</sub> (рис. 18).

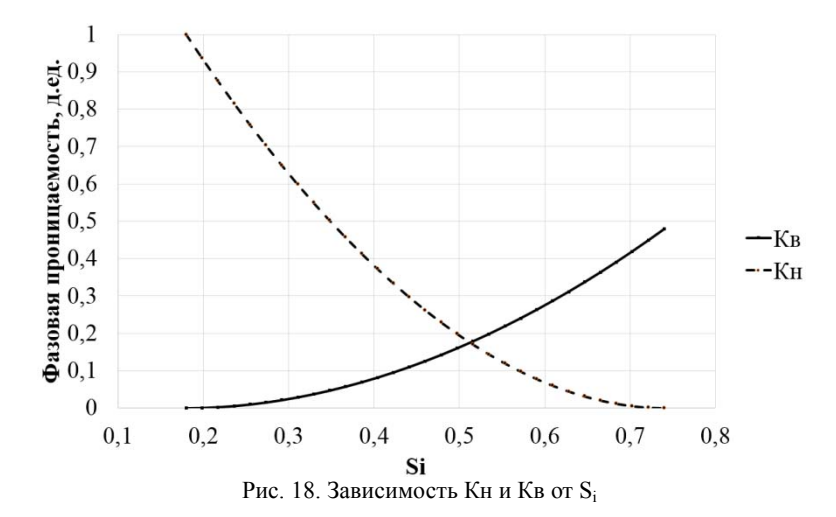

3.4. Рассчитываются значения функции Баклея-Леверетта и ее производной по формулам 7 и 8, соответственно.

4. Как указано в теоретической части, насыщенность на фронте вытеснения (S<sub>a</sub>) может быть определена на основе графического метода, путем проведения касательной. Однако такой подход менее точен, чем аналитический расчет. Исходя из формулы 9 можно сказать, что искомое значение S<sub>ф</sub> будет достигнуто тогда, когда:

$$
F(S_{\phi}) = S_{\text{cs}} + \frac{f(S_{\phi})}{f'(S_{\phi})} - S_{\phi} = 0
$$
 (24)

Учитывая это, строится таблица значений функции F(S<sub>i</sub>) для определения точки смены знака (точки, в которой S<sub>i</sub>=S<sub>a</sub>).

На рис. 19 видно, что значение  $S_{\phi}$  должно лежать между значениями 0,5533 и 0,5720. Зная это, значение  $S_{\phi}$  можно вычислить по пропорции, в результате чего получаем  $S_{\phi} = 0.5602$ .

|    | F           | N                    |
|----|-------------|----------------------|
| 7  | Si          |                      |
| g  | д.ед.       | Точка смены знака    |
| 9  | 0,18        |                      |
| 10 | 0.1987      | $\mathbf{0}$         |
| 11 | 0,2173      | $-0,012553719$       |
| 12 | 0,2360      | $-0,023210647$       |
| 13 | 0,2547      | -0.033905675         |
| 28 |             |                      |
| 29 | 0.5347      | $-0.057577777$       |
| 30 | 0.5533      | $-0.019759875$       |
| 31 | 0,5720      | 0.03361243           |
| 32 | 0.5907      | 0,108229988          |
| 33 | 0.6093      | 0.21272067           |
| 34 | 0.6280      | 0,360853165          |
| 40 |             |                      |
| 41 | 0,7400      | 15,30051304          |
| 42 | 5.Задачив 2 | $ \circledcirc$<br>œ |

Рис. 19. Определение точки смены знака функции

5. От полученного значения S<sub>ф</sub> выполняется расчет фазовой проницаемости воды, нефти, а также значение функции Баклея-Леверетта (рис. 20).

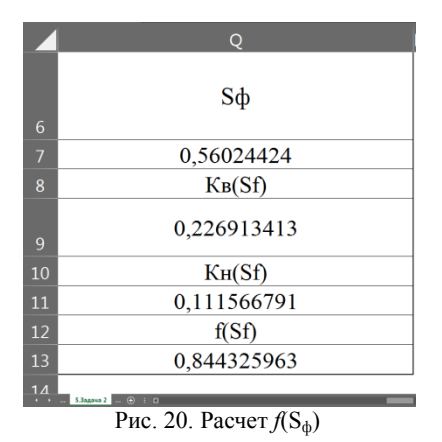

Таким образом, имеем две точки, по которым должна строиться «касательная» к графику *f*(Si), а именно, общая «начальная» точка  $(0,18;0)$  и точка касания при  $S_i=S_\phi$   $(0,5602;0.8443)$ . На основе значений координат этих двух точек определяются неизвестные коэффициенты линейного уравнения b и k [13]. После этого строится таблица значений для построения графика касательной, помимо которой на диаграмме необходимо отобразить *f*(Si) и *f*'(Si) (рис. 21).

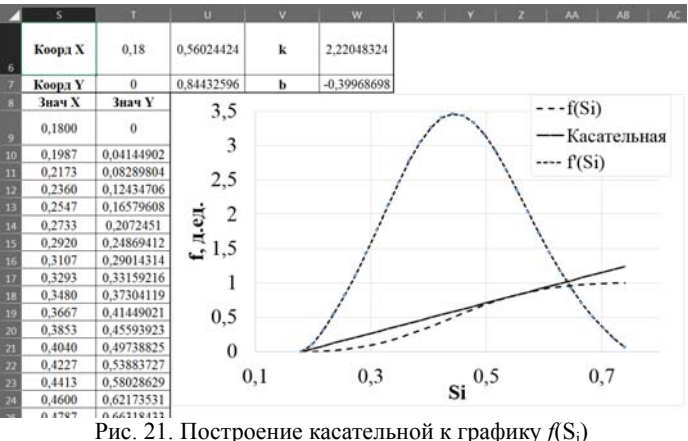

## **4.3. РАСЧЕТ ОСНОВНЫХ ПАРАМЕТРОВ РАЗРАБОТКИ МЕСТОРОЖДЕНИЯ**

1. В первую очередь рассчитываеются дифференциал функции Баклея-Леверетта при  $S_i = S_{\phi}$  (формула 10), эффективная толщина пласта (формула 11), а также время безводной эксплуатации в днях и годах (формула 11). Результаты расчетов показаны на рис. 22.

|                              | D        | н        |          |
|------------------------------|----------|----------|----------|
| Параметр                     | Ед. изм. | Обознач. | Знач     |
| Дифференциал ф-ии от Sф      | eд.      |          | 2,22     |
| Эффективная толщина пласта   | M.       | hэф      | 8.70     |
| Время безводной эксплуатации | дней     | $t^*$    | 1 269,45 |
| Время безводной эксплуатации | лет      | $+$ *    | 3,48     |

Рис. 22. Рассчет времени безводной эксплуатации

Отметим, что при расчете времени безводной эксплуатации, значение нормы отбора жидкости из одной скважины должно быть разделено на 2, так как, согласно однорядной системе разработки, каждая скважина работает на два рядом располагающихся блока (условно по ½ скважин на каждый элемент разработки).

2. Заполняется таблица показателей разработки одного элемента. Для удобства рассмотрения, таблица разбита на несколько рисунков. На рис. 23 максимальное значение t изначально не известно, в связи с этим, его можно принять произвольным, например, равным 50. Значение в ячейке G21 соответствует окончанию периода безводной эксплуатации.

Далее рассчитывается *f*'(Si) (формула 12) для каждого периода t. В первые 3 года *f*'(Si)=0, так как это безводный период разработки месторождения (добыча воды полностью отсутствует и происходит добыча только нефти), а функция *f*(Si) численно соответствует обводненности.

Подбор значений Si представляет наибольшую сложность при заполнении рассматриваемой таблицы. В безводный период S<sub>i</sub> принимается равной начальной водонасыщенности. В момент окончания периода безводной эксплуатации (в примере – 3,48 лет),

 $S_i = S_{\phi}$ . Расчет дальнейших значений  $S_i$  и  $f(S_i)$  можно осуществлять либо графическим, либо аналитическим методом. Изначально эти значения можно принять равными S<sub>ф</sub>.

|    | G                    | Н                        | I     |       | V              | W            |
|----|----------------------|--------------------------|-------|-------|----------------|--------------|
| 15 | t                    | f(Si)                    | Si    | f(Si) | $K_{B}(S_{i})$ | $K_{H}(S_i)$ |
| 16 | ГОД                  | д.ед.                    | д.ед. | д.ед. | д.ед.          | д.ед.        |
| 17 | $\mathbf{0}$         | 0,00                     | 0,18  | 0,00  | 0,00           | 1,00         |
| 18 | 1                    | 0,00                     | 0,18  | 0,00  | 0,00           | 1,00         |
| 19 | $\overline{c}$       | 0,00                     | 0,18  | 0,00  | 0,00           | 1,00         |
| 20 | 3                    | 0,00                     | 0,18  | 0,00  | 0,00           | 1,00         |
| 21 | 3,48                 | 2,22                     | 0,56  | 0,84  | 0,23           | 0,11         |
| 22 | 4                    | 1,93                     | 0,56  | 0.84  | 0,23           | 0,11         |
| 23 | 5                    | 1.54                     | 0,56  | 0.84  | 0,23           | 0,11         |
| 24 | 6                    | 1,29                     | 0.56  | 0,84  | 0.23           | 0,11         |
| 25 | 7                    | 1,10                     | 0.56  | 0.84  | 0,23           | 0.11         |
| 26 | 8                    | 0,97                     | 0.56  | 0.84  | 0,23           | 0,11         |
| 27 | 9<br><b>Jagava 3</b> | 0,86<br>$\odot$ $\cdots$ | 0,56  | 0.84  | 0,23           | 0,11         |

Рис. 23. Исходная таблица для подбора S<sub>i</sub> через «Поиск решения»

Графический метод основывается на использовании графиков *f*(Si) и *f*'(Si), которые были построены при выполнении Задачи 2 (рис. 24).

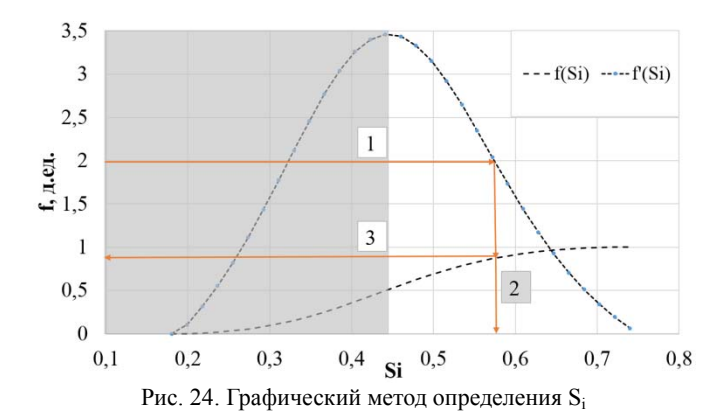

Серая область обозначает те части графика, которые не участвуют при определении значений S<sub>i</sub> и f(S<sub>i</sub>). В общем виде, порядок применения графического метода можно описать в трех пунктах, отмеченных на рисунке соответствующими цифрами. 1 графике  $f(S_i)$  точки, которой соответствует нахождение на рассчитанное значение из таблицы (столбец Н). 2 - определение значения  $S_i$  для этой точки. 3 - расчет значения  $f(S_i)$ . Несмотря на простоту, использование этого метода является нежелательным, в связи с наличием погрешности при построении.

Реализация аналитического метода в Ms Excel может быть организована в 3 этапа:

2.1. Построение вспомогательного графика  $f(S_i)$ . Точечная диаграмма строится по значениям столбца J (рис. 21). Для построения следует выбрать только значения второй половины графика (падение от максимального к минимальному значению) рис. 25. После этого необходимо подобрать такую линию тренда, коэффициент достоверности аппроксимации которой будет максимально близок к единице. В MS Excel линия тренда строится на основе метода наименьших квадратов [14]. На основе уравнения линии тренда можно рассчитать вспомогательное значение  $f(S_i)$ , которое обозначим  $F(S_i)$ .

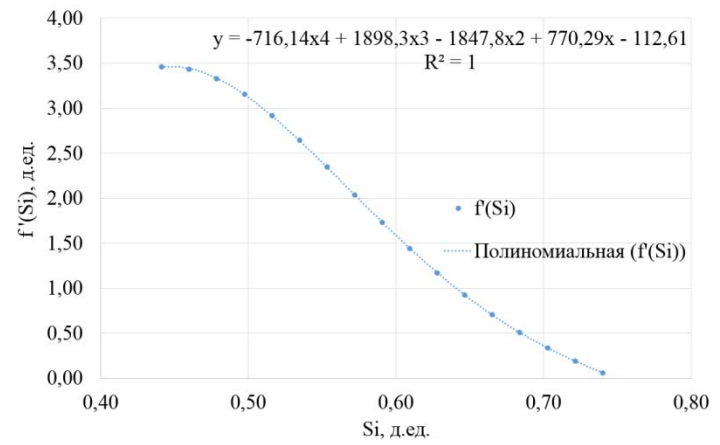

Рис. 25. Построение линии тренда для правой части графика  $f(S_i)$ 

2.2. Построение вспомогательной таблицы значений для использования надстройки MS Excel «Поиск решения» [15] (рис. 26), которая предполагает наличие функции (1), которую необходимо оптимизировать, изменяя некоторый массив значений (2), при наличии ряда ограничений (3). В качестве метода решения (4) следует указать «Поиск решения нелинейных задач методом ОПГ». Если надстройка «Поиск решения» отсутствует на панели Данные, то ее необходимо добавить: «Параметры MS Excel» - «Надстройки» - «Управления надстройками MS Excel» - «Перейти».

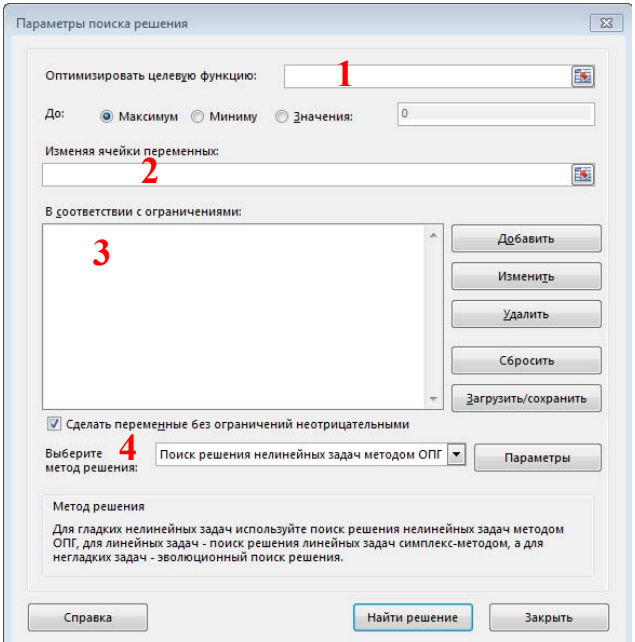

Рис. 26. Меню надстройки «Поиск решения»

Вспомогательная таблица (рис. 27) остоит из 4 столбцов (X-AA). В столбец X заносятся произвольные значения из столбцы I. В столбце Y выполняется расчет *F*'(Si), согласно формуле, полученной на основе линии тренда. В столбце Z рассчитывается модуль разницы *F*'(Si) и *f*'(Si). Чем ближе значение в каждой строке к нулю, тем ближе значение *F*'(Si) к *f*'(Si). В ячейке Z50 указана функция,

которую необходимо оптимизировать, а именно, сумма всех значений столбца Z лолжна стремиться к нулю.

| 15                                         | G              | н     |       | Л     | U            | v              | W | $\mathsf{x}$  | Y                  | z                | AA                  |
|--------------------------------------------|----------------|-------|-------|-------|--------------|----------------|---|---------------|--------------------|------------------|---------------------|
|                                            | t              | f(Si) | Si    | f(Si) | $K_{B}(S_i)$ | $K_{H}(S_{i})$ |   | Изменяемое Si | F(S <sub>i</sub> ) | $/ F(Si)$ -f(Si) | Условие<br>pocra Si |
| 16                                         | ГОД            | д.ед. | д.ед. | д.ед. | д.ед.        | д.ед.          |   | д.ед.         | д.ед.              | д.ед.            | д.ед.               |
| 17                                         | 0              | 0.00  | 0,18  | 0,00  | 0,00         | 1,00           |   |               |                    |                  |                     |
| 18                                         | ı              | 0.00  | 0,18  | 0.00  | 0.00         | 1,00           |   |               |                    |                  |                     |
| 19                                         | $\overline{c}$ | 0,00  | 0.18  | 0,00  | 0,00         | 1,00           |   |               |                    |                  |                     |
| 20                                         | 3              | 0,00  | 0,18  | 0,00  | 0,00         | 1,00           |   |               |                    |                  |                     |
| 21                                         | 3.48           | 2,22  | 0.56  | 0.84  | 0,23         | 0.11           |   | 0.56          | 2,22               | 0,00             |                     |
| 22                                         | 4              | 1.93  | 0.56  | 0.84  | 0,23         | 0.11           |   | 0.56          | 2,23               | 0.29             | $-0.00024$          |
| 23                                         | 5              | 1,54  | 0.56  | 0.84  | 0.23         | 0,11           |   | 0.56          | 2,23               | 0.68             | 0,00000             |
| 24                                         | 6              | 1.29  | 0.56  | 0.84  | 0,23         | 0,11           |   | 0.56          | 2,23               | 0.94             | 0.00000             |
| 25                                         | 7              | 1.10  | 0.56  | 0.84  | 0,23         | 0.11           |   | 0.56          | 2,23               | 1,12             | 0,00000             |
| 26                                         | 8              | 0,97  | 0.56  | 0.84  | 0.23         | 0.11           |   | 0.56          | 2,23               | 1,26             | 0,00000             |
| 27                                         | 9              | 0.86  | 0.56  | 0.84  | 0.23         | 0,11           |   | 0.56          | 2,23               | 1,37             | 0.00000             |
| 28                                         |                |       |       |       |              |                |   |               |                    |                  |                     |
| 43,393<br>50<br>Задача 3  + 3 . 11<br>4.16 |                |       |       |       |              |                |   |               |                    |                  |                     |

Рис. 27. Вспомогательная таблица для подбора S<sub>i</sub>

В качестве ограничений необходимо указать, как минимум два условия. Во-первых, ни одно значение S<sub>i</sub> не должно быть больше водонасыщенности пласта к моменту завершения разработки месторождения. Второе ограничение указывается по столбцу АА (разница между S<sub>i</sub> и S<sub>i</sub>-1). Его суть заключается в том, что с каждым шагом значение S<sub>i</sub> должно обязательно увеличиваться по сравнению с предыдущим значением. Для реализации этого ограничения целесообразно ввести минимальную разницу между S; и S<sub>i</sub>+1  $(\varepsilon = 0.001)$ . Таким образом, второе условие можно сформулировать следующим образом:

$$
S_i \ge S_{i-1} + \varepsilon \tag{25}
$$

формирования таблицы  $2.3.$  После  $\mathbf{M}$ заполнения окна параметров поиска решения, запускается процесс оптимизации. По его окончании, в столбие X появятся новые значения S. которые необходимо перенести в столбец I (рис.28).

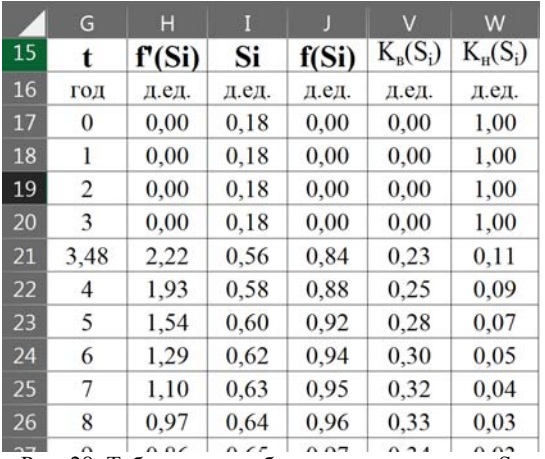

Рис. 28. Таблица с подобранными значениями Si

3. После этого заполняются оставшиеся столбцы таблицы (рис. 29). На этом этапе определяется максимальное количество лет (столбец t), которое может разрабатываться месторождение. Основным критерием является достижение *f*(Si) значения 0,99. То есть, когда 99 % добываемой жидкость составляет вода, а 1 % нефть. На практике дальнейшее увеличение обводненности месторождения делает его разработку нерентабельной.

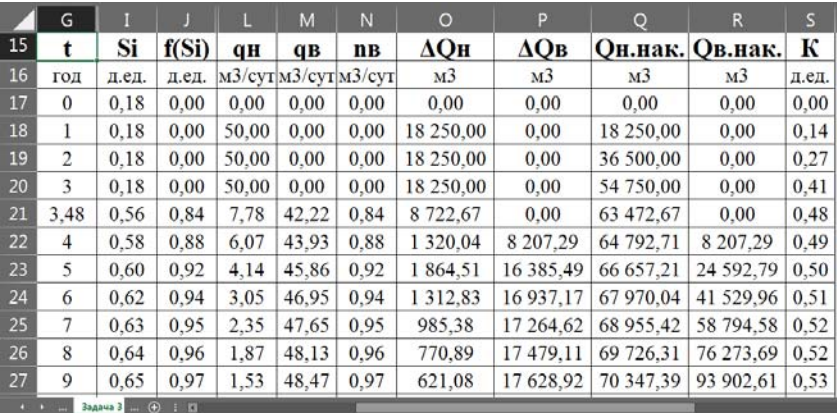

Рис. 29. Таблица с рассчетными значениями параметров одного элемента

Значения в столбцах рассчитываются по следующим формулам:

- 3.1. Столбец L (суточная добыча нефти) формула 13.
- 3.2. Столбец M (суточная добыча воды) формула 14.
- 3.3. Столбец N (обводненность):

$$
n_{\rm gi} = \frac{q_{\rm gi}}{f(S_{i-1})} \tag{26}
$$

3.4. Столбец O (годовая добыча нефти) – формула 15. Следует учитывать, что в период добычи обводненной продукции, объемы суточной добычи непрерывно снижаются. В связи с этим, при выполнении расчетов рекомендуется пользоваться средними значениями *q<sup>н</sup>* за период (среднее от значений на начало и конец периода).

3.5. Столбец P (годовая добыча воды) – формула 16.

3.6. Столбец Q (добыча нефти накопленным итогом) – формула 17.

3.7. Столбец R (добыча воды накопленным итогом) – формула 18.

3.8. Столбец S (текущий коэффициент нефтеотдачи) – формула 19.

4. Заполняется таблица с объемами добычи нефти по месторождению в целом (рис. 30).

|     | G             | H.                                                       |                 |                          | ×                                |                      | M.                   | м                                           | $\circ$                          | ×                    | $\bullet$                | п                                                     | я                                |                          |
|-----|---------------|----------------------------------------------------------|-----------------|--------------------------|----------------------------------|----------------------|----------------------|---------------------------------------------|----------------------------------|----------------------|--------------------------|-------------------------------------------------------|----------------------------------|--------------------------|
| -51 | tR            | Qн.мр., м3                                               |                 |                          |                                  |                      |                      | 6                                           |                                  | 8                    | 9                        | 10                                                    | 11                               | 12                       |
|     | $\mathbf{0}$  | 0,00                                                     | $\overline{a}$  |                          | 44                               |                      | $\cdots$             | $\cdots$                                    | $\cdots$                         | -                    | $\cdots$                 | $\cdots$                                              |                                  | $\sim$                   |
|     |               | 456 250.00                                               | 456 250,00      | $\overline{\phantom{a}}$ | $\sim$                           | $\scriptstyle\cdots$ | $\scriptstyle\cdots$ | $\scriptstyle\cdots$                        | $\overline{\phantom{a}}$         | $\sim$               | $\overline{\phantom{a}}$ | $\overline{\phantom{a}}$                              | $\cdots$                         | $\sim$                   |
|     |               | 912 500.00                                               |                 | 456 250,00 456 250,00    |                                  | $\scriptstyle\cdots$ | $\scriptstyle\cdots$ | $\ddot{}$                                   | $\scriptstyle\cdots$             | $\scriptstyle\cdots$ | $\overline{\phantom{a}}$ |                                                       | $\ddot{\phantom{1}}$             | $\scriptstyle\cdots$     |
|     | 3             | 1 368 750.00 456 250.00 456 250.00 456 250.00            |                 |                          |                                  | $\frac{1}{2}$        | $\frac{1}{2}$        | $\ddot{}$                                   | $\overline{\phantom{a}}$         | $\overline{a}$       | $\cdots$                 | $\overline{a}$                                        | $\sim$                           | -                        |
|     |               | 1 619 817,63 251 067,63 456 250,00 456 250,00 456 250,00 |                 |                          |                                  |                      |                      | $\rightarrow$                               |                                  |                      | $\overline{\phantom{a}}$ | -                                                     | $\ddot{\phantom{1}}$             |                          |
|     | 5             | 1666430.32                                               | 46 612.69       |                          | 251 067,63 456 250,00 456 250,00 |                      | 456 250,00           | -                                           | -                                |                      | ۰.                       |                                                       | --                               |                          |
|     | 6             | 1 699 250,96                                             | 32 820.64       | 46 612.69                | 251 067,63 456 250,00            |                      | 456 250,00           | 456 250,00                                  |                                  | ÷                    | $\scriptstyle\cdots$     | $\cdots$                                              | $\sim$                           | $\overline{a}$           |
|     |               | 1723 885.53                                              | 24 634.56       | 32 820.64                | 46 612.69                        | 251 067.63           | 456 250,00           | 456 250,00                                  | 456 250,00                       |                      | $\overline{\phantom{a}}$ | -                                                     | $\overline{\phantom{a}}$         | $\overline{\phantom{a}}$ |
|     | 8             | 1 743 157,76                                             | 19 272,24       | 24 634.56                | 32 820,64                        | 46 612.69            | 251 067,63           |                                             | 456 250.00 456 250.00 456 250.00 |                      |                          |                                                       | $\scriptstyle\cdots$             | $\sim$                   |
|     | ۰             | 1758 684,82                                              | 15 527,06       | 19 272,24                | 24 634,56                        | 32 820,64            | 46 612,69            | 251 067.63 456 250,00 456 250,00 456 250,00 |                                  |                      |                          |                                                       | $\bullet\bullet$                 | $\sim$                   |
|     | 10            | 1771474.33                                               | 12789.50        | 15 527.06                | 19 272.24                        | 24 634.56            | 32 820.64            | 46 612.69                                   |                                  |                      |                          | 251 067.63 456 250,00 456 250,00 456 250,00           |                                  | $\scriptstyle\cdots$     |
|     | 11            | 1782 193,48                                              | 10719.16        | 12789.50                 | 15 527,06                        | 19 272.24            | 24 634.56            | 32 820,64                                   |                                  |                      |                          | 46 612,69 251 067,63 456 250,00 456 250,00 456 250,00 |                                  | m.                       |
|     | 12            | 1791304.48                                               | 9 110.99        | 10719,16                 | 12789.50                         | 15 527,06            | 19 272,24            | 24 634,56                                   | 32 820,64                        | 46 612.69            |                          | 251 067.63 456 250.00 456 250.00 456 250.00           |                                  |                          |
|     | 13            | 1 342 889.08                                             | 7834,61         | 9110,99                  | 10719.16                         | 12 789.50            | 15 527,06            | 19 272.24                                   | 24 634,56                        | 32 820,64            | 46 612.69                |                                                       | 251 067,63 456 250,00 456 250,00 |                          |
|     | 14            | 893 442.50                                               | 6 803,42        | 7834.61                  | 9110,99                          | 10719,16             | 12 789,50            | 15 527,06                                   | 19 272,24                        | 24 634.56            | 32 820,64                | 46 612.69                                             | 251 067,63 456 250,00            |                          |
|     | 15            | 443 150,26                                               | 5957,76         | 6 803,42                 | 7834,61                          | 9110.99              | 10 719.16            | 12789.50                                    | 15 527,06                        | 19 272.24            | 24 634,56                | 32 820,64                                             | 46 612.69                        | 251 067.63               |
|     | 16            | 197 338,13                                               | 5 255,49        | 5957,76                  | 6 803,42                         | 7834,61              | 9110.99              | 10719,16                                    | 12 789,50                        | 15 527,06            | 19 272,24                | 24 634,56                                             | 32 820,64                        | 46 612,69                |
|     | 17            | 155 391 30                                               | 4 665,86        | 5 255.49                 | 5957.76                          | 6803.42              | 7834.61              | 9 110,99                                    | 10719,16                         | 12789.50             | 15 527.06                | 19 272.24                                             | 24 634.56                        | 32 820,64                |
|     | $\sim$ $\sim$ | Sanses 3                                                 | $\Theta$ $\Box$ |                          |                                  |                      |                      |                                             |                                  |                      |                          |                                                       |                                  |                          |

Рис. 30. Динамика добычи нефти по месторождению в целом

В столбце G указывается год эксплуатации месторождения без выделения периода безводной добычи. В столбце H показан суммарный объем добычи за период t. В ячейках столбцов I-T показаны объемы добычи нефти по *всем* элементам, введенным в разработку в году R, за период t.

По аналогии строится таблица с объемами добычи воды (рис. 31)

|                 | н                                                                                                    |            |                       |           |          | м                | м                                                                            | $\alpha$ |          | $^{\circ}$               | ĸ                        |            |                          |
|-----------------|----------------------------------------------------------------------------------------------------|------------|-----------------------|-----------|----------|------------------|------------------------------------------------------------------------------|----------|----------|--------------------------|--------------------------|------------|--------------------------|
| tR              | <b>QB.MD., M3</b>                                                                                                    |            |                       |           |          |                  |                                                                              |          |          |                          | 10                       | 11         | 12                       |
| 0               | 0,00                                                                                                    | $^{**}$    | $^{**}$               | $^{**}$   |          | $^{**}$          | m.                                                                           | $^{**}$  | $^{**}$  | $^{**}$                  | $^{**}$                  | $^{**}$    | 88                       |
|                 | 0.00                                                                                                    | 0.00       | $\sim$                | $-$       | $\cdots$ | $-$              | $\sim$                                                                       | $-$      | $-$      | $\sim$                   | $\sim$                   | m.         | $-$                      |
| ,<br>÷          | 0.00                                                                                                    | 0.00       | 0.00                  | $\ddot{}$ | $^{**}$  | $\bullet\bullet$ |                                                                              | $\cdots$ | $\cdots$ | $\rightarrow$            | $\cdots$                 | $^{**}$    | $^{**}$                  |
| 3               | 0.00                                                                                                    | 0.00       | 0.00                  | 0.00.     | $\cdots$ | $\cdots$         |                                                                              | $\cdots$ | $\sim$   | $\ddot{\phantom{1}}$     | $\sim$                   | $^{**}$    | $\sim$                   |
|                 | 205 182.37                                                                                                    | 205 182.37 | 0.00                  | 0.00      | 0.00     | $-$              |                                                                              | ÷        | $-1$     | $\sim$                   | $\sim$                   | $\cdots$   | $\sim$                   |
|                 | 614 819.68                                                                                                    |            | 409 637 31 205 182 37 | 0.00      | 0.00     | 0,00             |                                                                              | $\cdots$ |          | $\ddot{}$                | $\overline{\phantom{a}}$ | $\cdots$   | $\overline{\phantom{a}}$ |
|                 | 1 038 249 04 423 429 36 409 637 31 205 182 37                                                                                                    |            |                       |           | 0.00     | 0.00             | 0.00                                                                         | $\cdots$ | $-$      | $\cdots$                 | $\cdots$                 | $-1$       | $-1$                     |
|                 | 1 469 864 47 431 615 44 423 429 36 409 637 31 205 182 37                                                                                         |            |                       |           |          | 0.00             | 0.00                                                                         | 0.00     | $\sim$   | $\sim$                   | $\sim$                   | <b>THE</b> | $\sim$                   |
|                 | 1 906 842 24 436 977 76 431 615 44 423 429 36 409 637 31 205 182 37                                                                              |            |                       |           |          |                  | 0.00                                                                         | 0.00     | 0.00     | $\overline{\phantom{a}}$ | $\overline{\phantom{a}}$ | $\cdots$   | $\overline{\phantom{a}}$ |
| ۰               | 2 347 565 18 440 722 94 436 977 76 431 615 44 423 429 36 409 637 31                                                                              |            |                       |           |          |                  | 205 182.37                                                                   | 0.00     | 0.00     | 0.00                     | $\bullet\bullet$         | $^{+}$     | $\overline{\phantom{a}}$ |
| 10              | 2 791 025 67 443 460 50 440 722 94 436 977 76 431 615 44 423 429 36                                                                              |            |                       |           |          |                  | 409 637 31 205 182.37                                                        |          | 0.00     | 0.00                     | 0.00                     | $-0.01$    | $-$                      |
| 11              | 3 236 556 52 445 530 84 443 460 50 440 722 94 436 977 76 431 615 44                                                                              |            |                       |           |          |                  | 423 429 36 409 637 31 205 182 37                                             |          |          | 0.00                     | 0.00                     | 0.00       | $-1$                     |
| 12              | 3 683 695 52 447 139 01 445 530 84 443 460 50 440 722 94 436 977 76                                                                              |            |                       |           |          |                  | 431 615.44 423 429.36 409 637.31 205 182.37                                  |          |          |                          | 0,00                     | 0.00       | 0.00                     |
| 13              | 4 132 110.92 448 415.39 447 139.01 445 530.84 443 460.50 440 722.94                                                                              |            |                       |           |          |                  | 436 977.76 431 615.44 423 429.36 409 637.31 205 182.37                       |          |          |                          |                          | 0.00       | 0.00                     |
| 14              | 4 581 557 50 449 446 58 448 415 39 447 139 01 445 530 84 443 460 50                                                                              |            |                       |           |          |                  | 440 722.94 436 977.76 431 615.44 423 429.36 409 637.31 205 182.37            |          |          |                          |                          |            | 0.00                     |
| 15              | 5 031 849.74 450 292.24 449 446.58 448 415.39 447 139.01 445 530.84                                                                              |            |                       |           |          |                  | 443 460.50 440 722.94 436 977.76 431 615.44 423 429.36 409 637.31 205 182.37 |          |          |                          |                          |            |                          |
| 16              | 5 277 661,87 450 994,51 450 292,24 449 446,58 448 415,39 447 139,01                                                                              |            |                       |           |          |                  | 445 530 84 443 460 50 440 722 94 436 977 76 431 615 44 423 429 36 409 637 31 |          |          |                          |                          |            |                          |
| 17              | 5 319 608,70 451 584,14 450 994,51 450 292,24 449 446,58 448 415,39 447 139,01 445 530,84 443 460,50 440 722,94 436 977,76 431 615,44 423 429,36 |            |                       |           |          |                  |                                                                              |          |          |                          |                          |            |                          |
| $\cdot$ $\cdot$ | Jaapua 3                                                                                                    | $-0111$    |                       |           |          |                  |                                                                              |          |          |                          |                          |            |                          |

Рис. 31. Динамика добычи воды по месторождению в целом

5. Строится таблица с показателями разработки месторождения (рис. 32). Для столбцов I и J берутся суммарные данные из таблиц с объемами добычи нефти и воды, соответственно. Значения в столбце H численно равны сумме соответствующих значений из столбца I и J. Значения в столбцах K-P рассчитываются по формулам 20, 21, 17, 18 и 22, соответственно.

6. Строится диаграмма с динамикой годовых объемов добычи нефти, воды, жидкости и коэффициента нефтеотдачи (рис. 33).

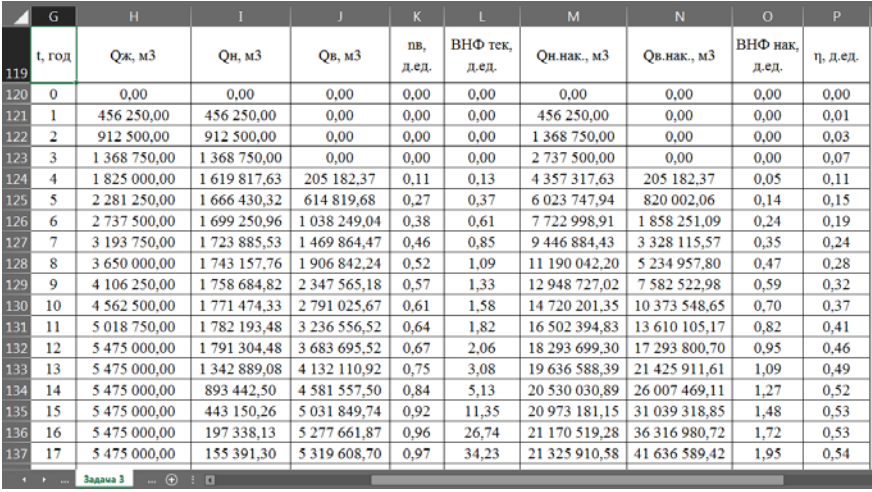

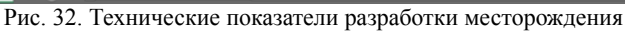

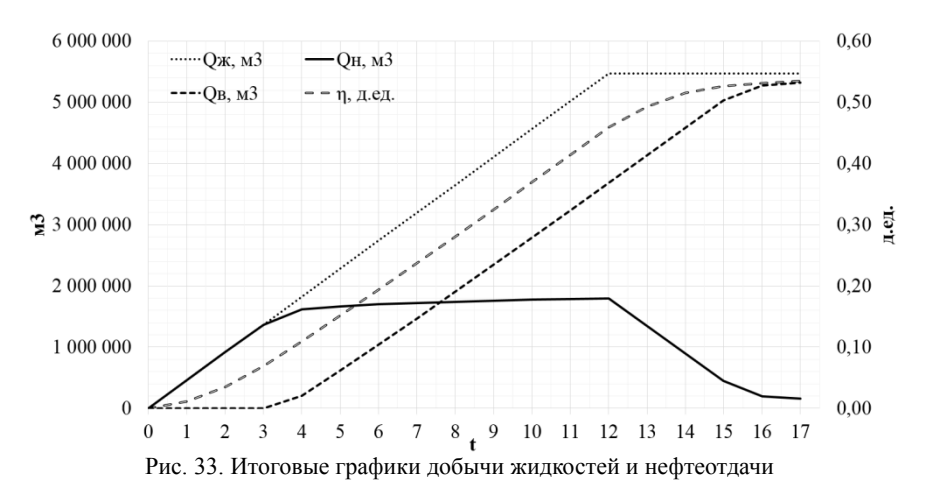

# 5. ПРАВИЛА ОФОРМЛЕНИЯ ПОЯСНИТЕЛЬНОЙ ЗАПИСКИ.

Оформление текста выполняется в соответствии с требованиями, изложенными в ГОСТ 2.105-95 [16].

**Поля.** Слева – 3 см, справа – 1.5, сверху и снизу – 2,5.

**Основной текст.** Times New Roman, 14. Отступ первой строки -1.25. Выравнивание по ширине. Междустрочный интервал - 1.5. Отступы слева и справа – 0 (рис. 33).

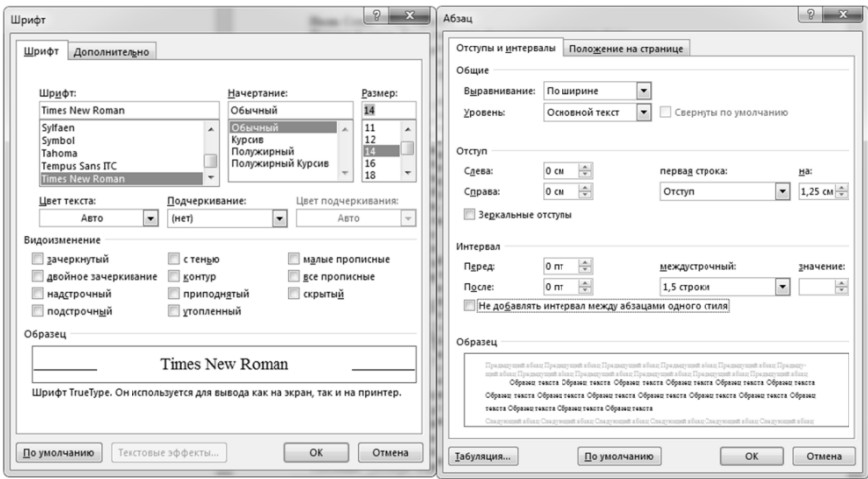

Рис. 34. Настройки основного текста

Заголовки. Times New Roman, 14. Выравнивание по центру, без отступа первой строки. В конце заголовка точка не ставится. Расстояние между заголовком и текстом - 4 пт. Выделяют 3 уровня заголовков. Заголовки первого пишутся заглавными буквами. Заголовки второго и третьего уровней начинаются с заглавной буквы, остальные буквы строчные. Каждый уровень заголовков имеет свой формат нумерации: первый - 1, 2, 3 и т.д.; второй - 1, 1, 1, 2, 2, 1, 2, 2 и т.д.; третий - 1.1.2, 1.2.3, 2.3.4 и т.д. Создание стилей заголовков происходит с помощью настройки и выбора стилей оформления текста (рис. 34).

Формулы. Формулы составляются в MS Equation или MathType. Размер формул сопоставим с размером основного текста. Номер формулы выравнивается по правому краю. Сама формула располагается по центру с помощью табуляции, либо в таблице с невидимыми границами (пример – формула 27).

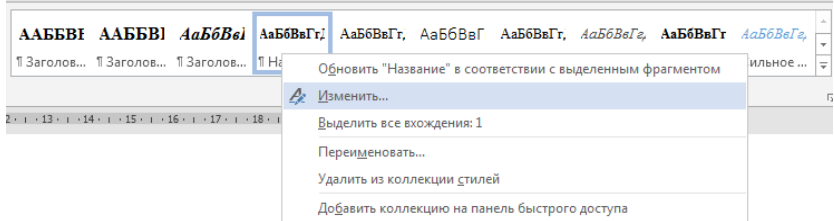

Рис. 35. Вызов меню настройки стиля текста

$$
y = \begin{cases} tg(3\pi) + \sqrt[8]{x} & 5 < x, x \neq 7, x \leq 10\\ ln(x^5) + e \cdot x & x = 1, x > 10, x \neq 15, x = -15\\ \sqrt{|x - 7| + \sqrt[|x - 6|]{5}} & x \leq 5, x \neq 1, x > -10, x = 7\\ \lg(5) \cdot x^2 / 7 & x \leq -10, x = 15, x \neq -15 \end{cases}
$$
(27)

**Рисунки.** Выравниваются по центру без отступа первой строки. Подписываются сразу под рисунком (например: «Рисунок 1 - *Название*»). Подпись рисунка выравнивается по центру. Шрифт подписи – Times New Roman, 12. Интервалов между рисунком и подписью нет, междустрочный интервал одинарный. Интервал перед рисунком – 4 пт., после подписи – 4 пт.

**Таблицы.** Таблицы выравниваются по центру. Название располагается над таблицей и выравнивается по ширине без отступа первой строки (Таблица 1 - Название). Шрифт подписи – Times New Roman, 12. Интервал между подписью и таблицей – одинарный. Интервал перед подписью – 4 пт., Интервал после таблицы – 4 пт. Шрифт внутри таблицы – Times New Roman, 12 (10-14). Выравнивание по вертикали – по центру. Выравнивание по горизонтали – в зависимости от содержания таблицы.

При переносе таблицы на следующую страницу нет необходимости указывать, что идет продолжение таблицы, но нужно показать названия/номера столбцов (Рис. 35).

**Оглавление.** Автособираемое. Шрифт – Times New Roman, 12. При обновлении автособираемого оглавления настройки форматирования текста должны сохраняться.

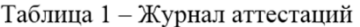

| Группа | ФИО<br>студента | Количество<br>пропусков<br>занятий | Аттестация/<br>неаттестация |
|--------|-----------------|------------------------------------|-----------------------------|
|        |                 |                                    |                             |
|        |                 |                                    |                             |

 $\overline{4}$ 

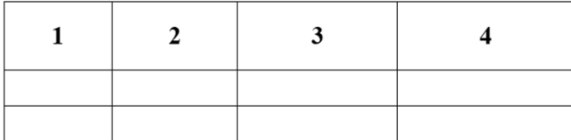

Рис. 36. Пример переноса таблицы

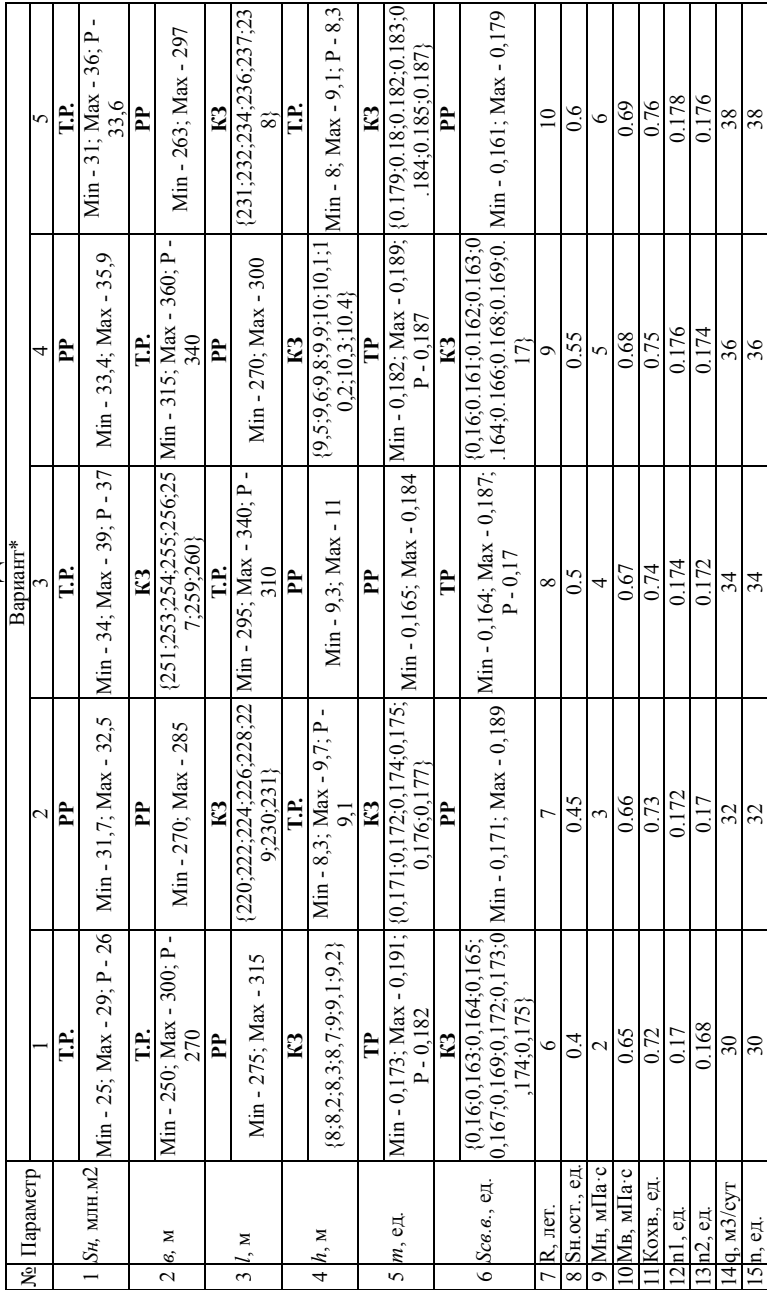

6. ВАРИАНТЫ ЗАДАНИЙ. **6. ВАРИАНТЫ ЗАДАНИЙ.**

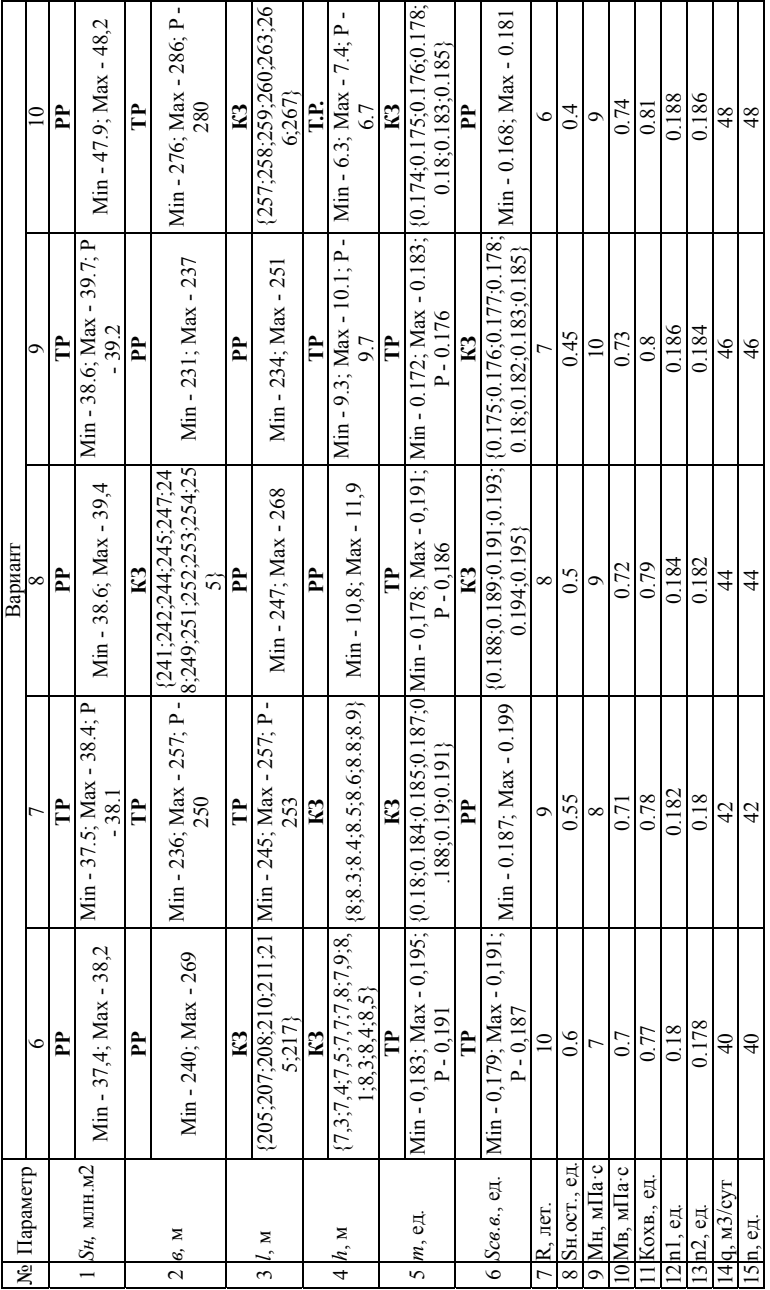

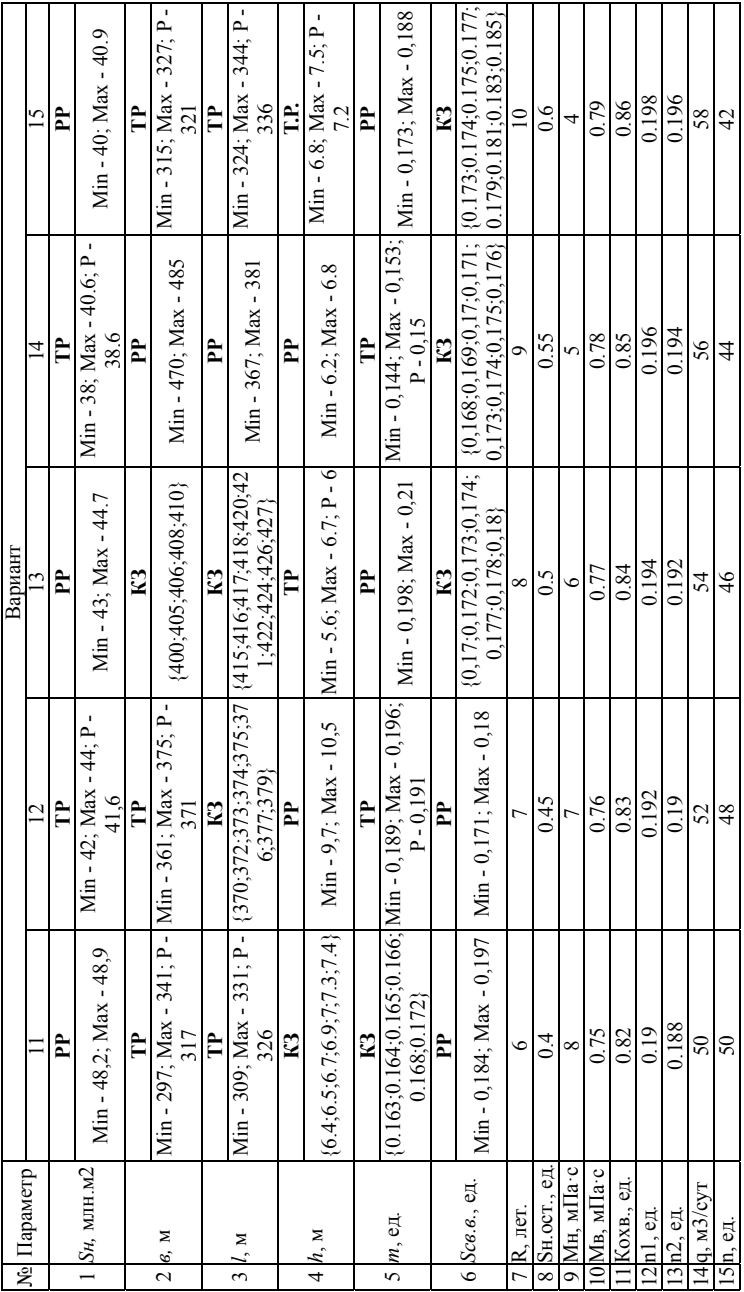

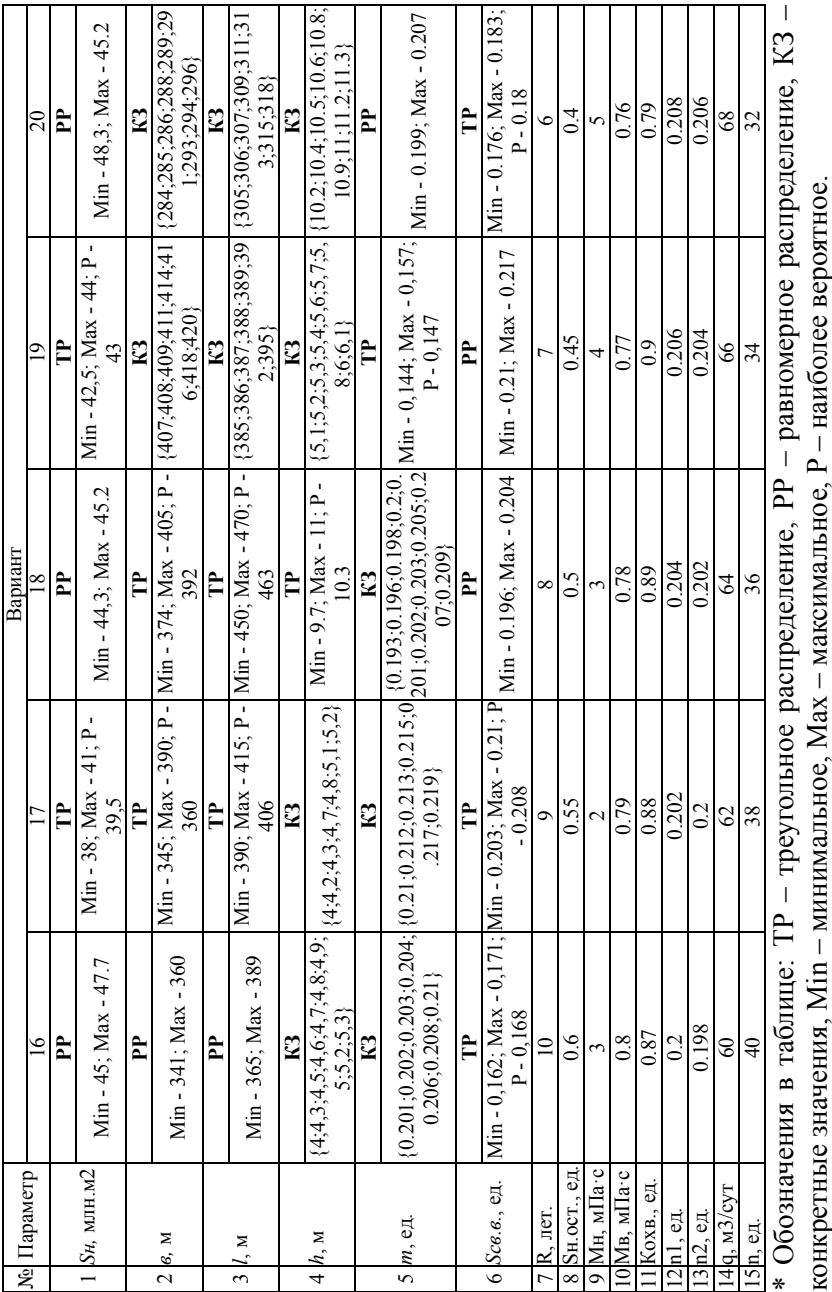

## **БИБЛИОГРАФИЧЕСКИЙ СПИСОК**

- 1. *Культин Н.Б.* Основы программирования в Embarcadero Delphi. Интернет-издание, 2015 год, 230 стр.
- 2. *Лутц М.* Изучаем Python, 4-е издание. Пер. с англ. СПб.: Символ-Плюс, 2011. – 1280 с.
- 3. *Уокенбах Дж.* Excel 2013. Профессиональное программирование на VBA. 2014, 960 стр. ISBN: 978-5-8459-1877-2
- 4. *Гмурман В.Е.* Теория вероятностей и математическая статистика. – 9-е издание, стереотипное. – Москва: Высшая школа, 2003. – 479 с. – ISBN 5-06-004214-6.
- 5. *Смолич С.В., Смолич К.С.* Решение горно-геологических задач методом "Монте-Карло": Учеб. пособие. –ЧитГУ, 2004. - 103 с
- 6. *Дюбрюль О.* Геостатистика в нефтяной геологии. Москва-Ижевск: Институт компьютерных исследований, НИЦ «Регулярная и хаотическая динамика», 2009. – 256 с.
- *7. Господариков А.П.* и др. Математический практикум. / Часть 5. Учебное пособие. – СПГГИ, 2010.
- 8. *Желтов Ю.П.* Разработка нефтяных месторождений: Учебник для вузов. М., Недра, 1986, с. 158-159.
- 9. *Желтов Ю.П. и др.* Сборник задач по разработке нефтяных месторождений: Учеб. пособие для вузов. М.: Недра, 1985.
- 10.*Петраков Д.Г.* Разработка нефтяных и газовых месторождений [Электронный ресурс]: Учебник / Д.Г. Петраков, Д.В. Мардашов, А.В. Максютин / Национальный минерально-сырьевой университет «Горный». СПб, 2016. – 526 с.
- 11.*Господариков А.П.* и др. Математический практикум. / Часть 2. Учебное пособие. – СПГГИ, 2010.
- 12.Официальный сайт технической поддержки MS Office. URL: https://support.office.com/ru-ru/
- 13.*Господариков А.П.* и др. Математический практикум. / Часть 1. Учебное пособие. – СПГГИ, 2010.
- 14.*Господариков А.П.* и др. Математический практикум. / Часть 3. Учебное пособие. – СПГГИ, 2010.
- 15.*Барышев А.В., Федотова Е.Л*. К вопросу использования надстройки Excel «поиск решения» в задачах линейного программирования // «НАУКОВЕДЕНИЕ» Том 7, №3 (2015)

16.ГОСТ 2.105-95. Межгосударственный стандарт. Единая система конструкторской документации. Общие требования к текстовым документам.

## СОДЕРЖАНИЕ

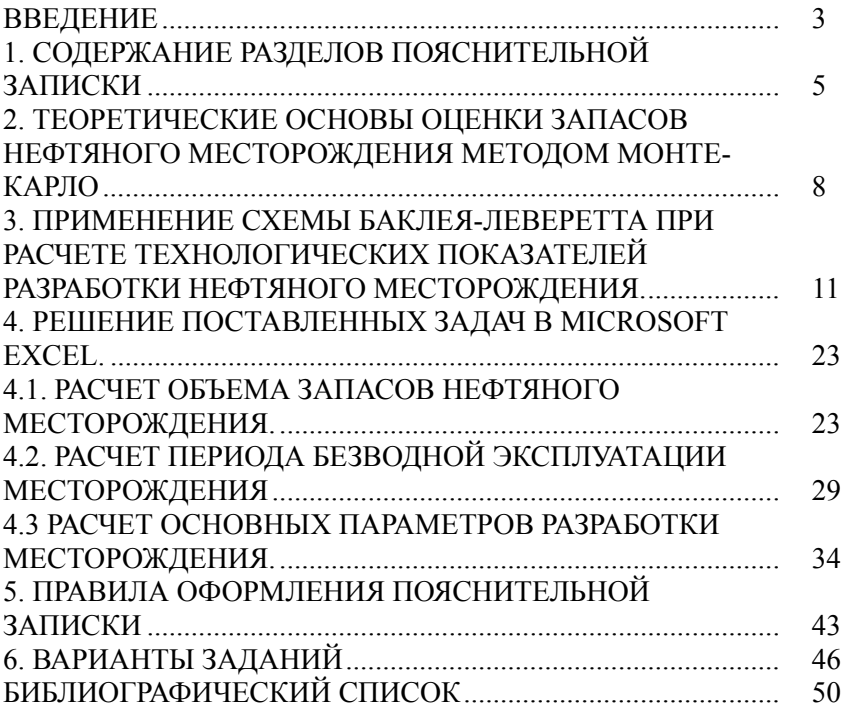

#### **ИНФОРМАТИКА**

*Методические указания к курсовой работе для студентов бакалавриата направления 21.03.01* 

Сост.: *П.С. Цветков, Д.С. Тананыхин*

Печатается с оригинал-макета, подготовленного кафедрой информатики и компьютерных технологий

Ответственный за выпуск *П.С. Цветков*

Лицензия ИД № 06517 от 09.01.2002

Подписано к печати 06.03.2019. Формат  $60\times84/16$ . Усл. печ. л. 3,0. Усл.кр.-отт. 3,0. Уч.-изд.л. 2,7. Тираж 200 экз. Заказ 175. С 71.

Санкт-Петербургский горный университет РИЦ Санкт-Петербургского горного университета Адрес университета и РИЦ: 199106 Санкт-Петербург, 21-я линия, 2